Gerrit User Summit 2018

## Gerrit 2.16, 3.0, and Beyond

Dave Borowitz <dborowitz@google.com>

Google

About me: software engineer at Google, currently in Seattle, working on Gerrit for 7 years.

Google runs hosted Gerrit, but we don't fork Gerrit. (We do remove some features, e.g. SSH)

Some of this work is done by Google, some from others in the community, but this is all stuff we want to make available to everyone.

This is not just a list of new features. I've done that talk, it's useful, David Pursehouse told me he assumed that's what I was doing, but I wanted to mix it up. I want to hit the highlights and show some trends, to hopefully convince you that upgrading is something you want to do.

### Out with the old, in with the new

rit 2.16, 3.0, and beyond / Gerrit User Summit 2018

Google

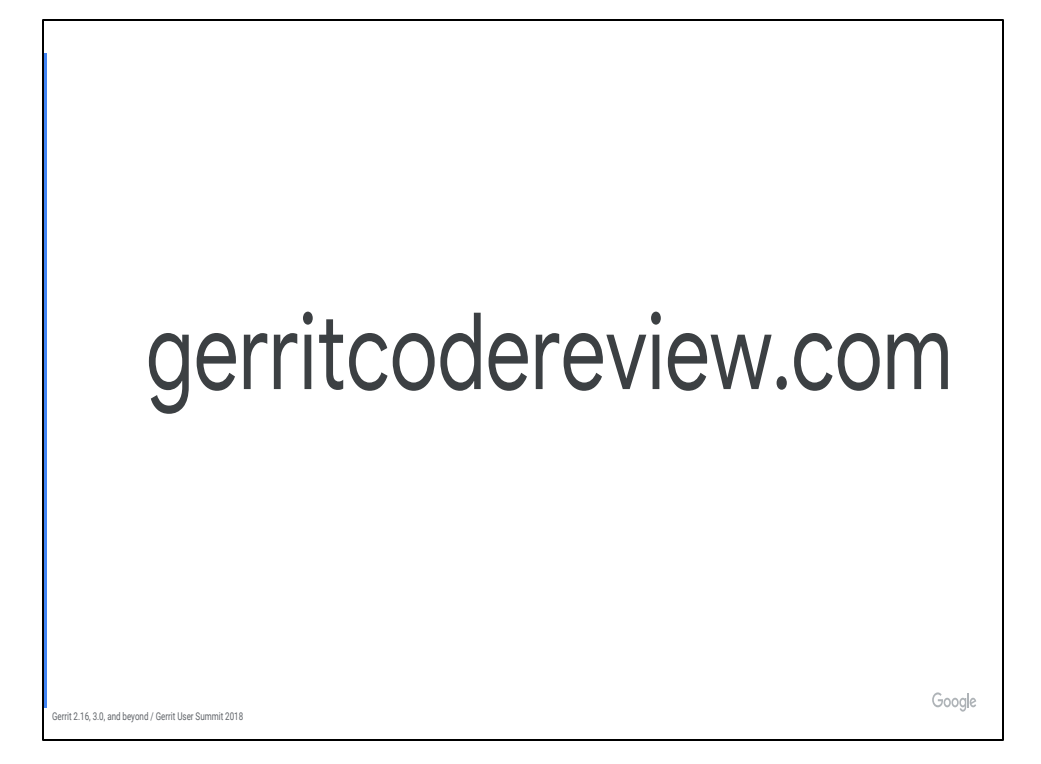

Before we get into Gerrit itself, let's take a look at the website.

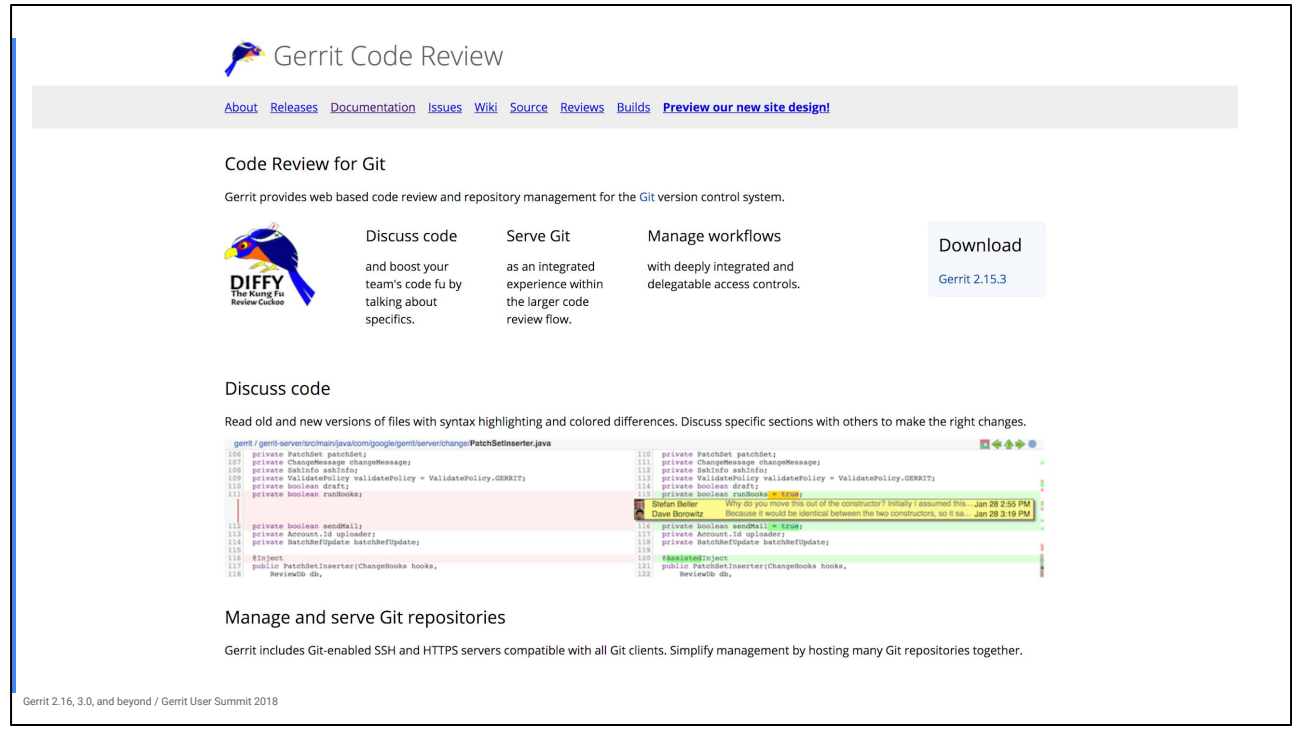

Gitiles is nice. Live updating is nice. But this uses custom parser code based on CommonMark, and it's really hard to add new features, to say nothing of custom themes.

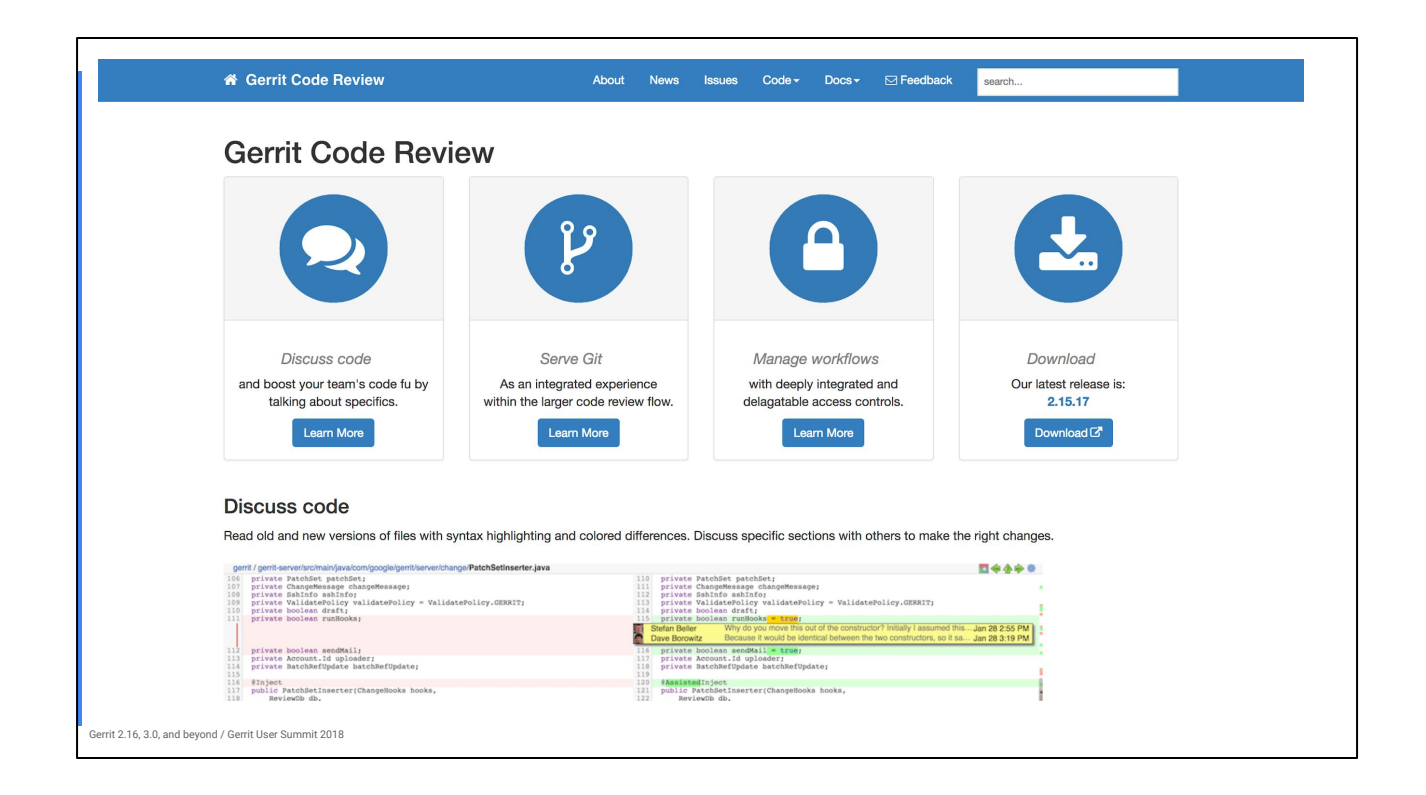

Unfortunately this isn't live rendered, but this means we can use a system with a lot more features (Jekyll).

Renders clean static HTML, served from a simple static hosting service (FireBase Hosting).

Additional features it's not feasible to build into Gitiles:

- \* Client-side search
- \* Dropdowns
- \* Navbars
- \* Wide variety of well-designed templates.

It's 2018, so we can set up triggers to automatically build and deploy the Jekyll site whenever master is updated (cough, Luca).

Thank you Dave Shevitz, Google Tech Writer. No longer primarily assigned to Gerrit, but since he left the team he already completely redesigned the website template and rendering like, last week.

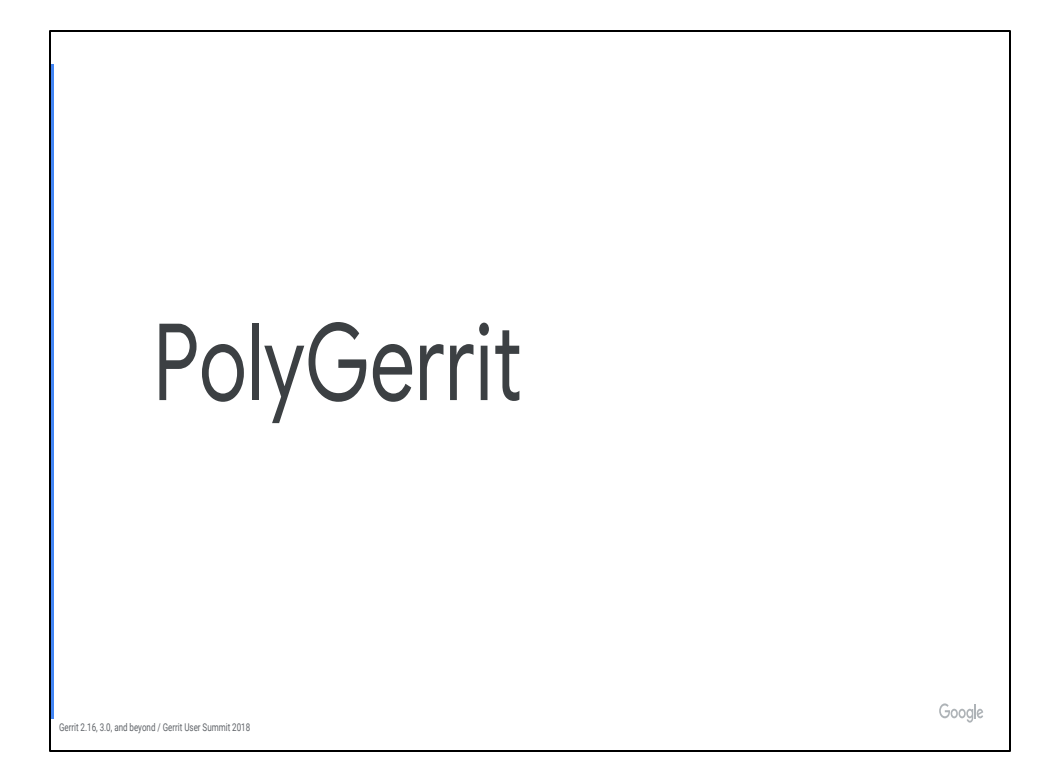

Sorry, these slides are from 2.16-rc3; I finished them literally minutes before 2.16 final was released.

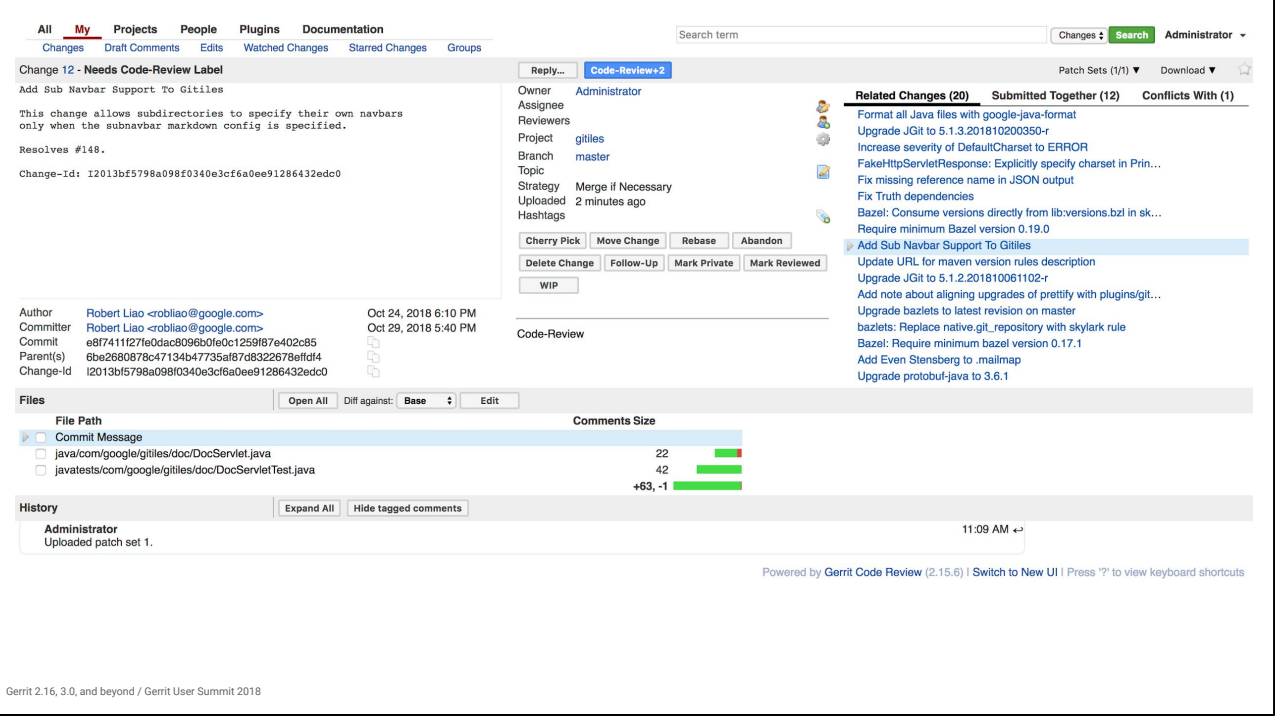

This looks ancient to me but I'm guessing most people here are most familiar with this interface.

Personally, I don't have a problem with it.

But we've learned that FE devs and UX designers will not touch GWT. Plus, GWT the project won't last forever.

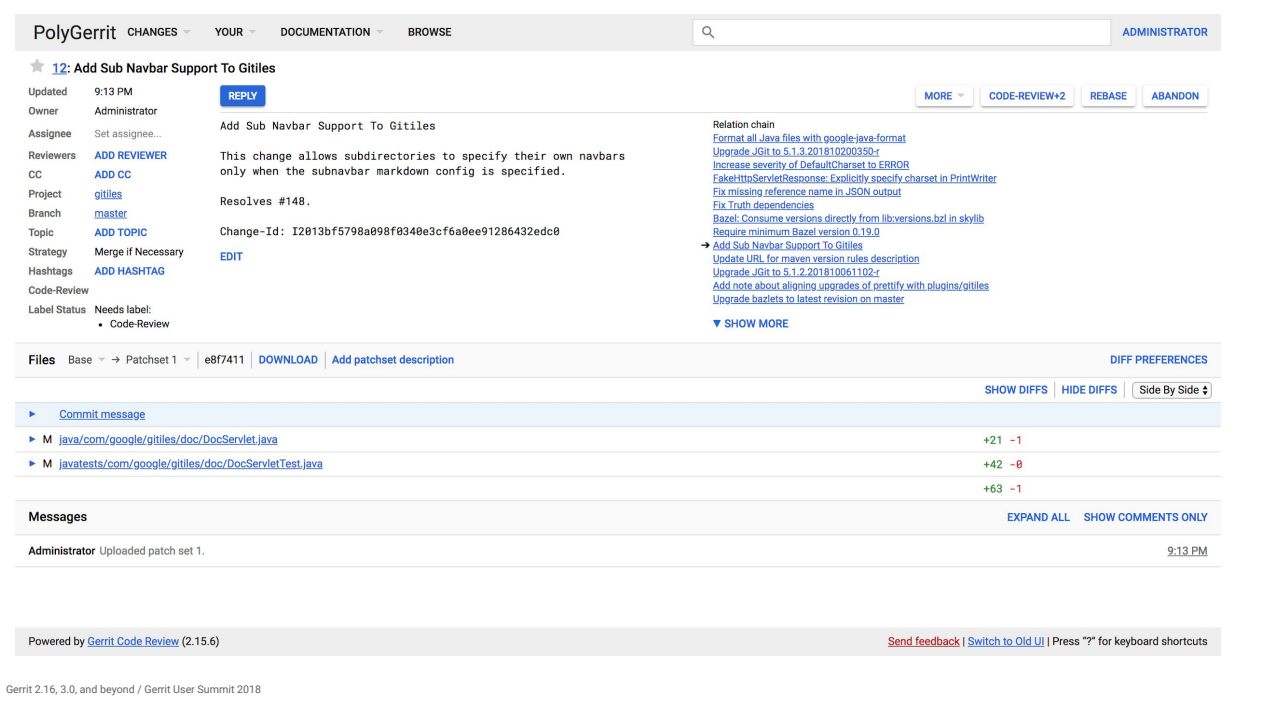

Still some rough edges here, e.g. dropdown style inconsistency In 2.15, change screen looks pretty good but there are still a chunk of missing features. The recommendation is, "if you can't do X in PG, switch back to GWT".

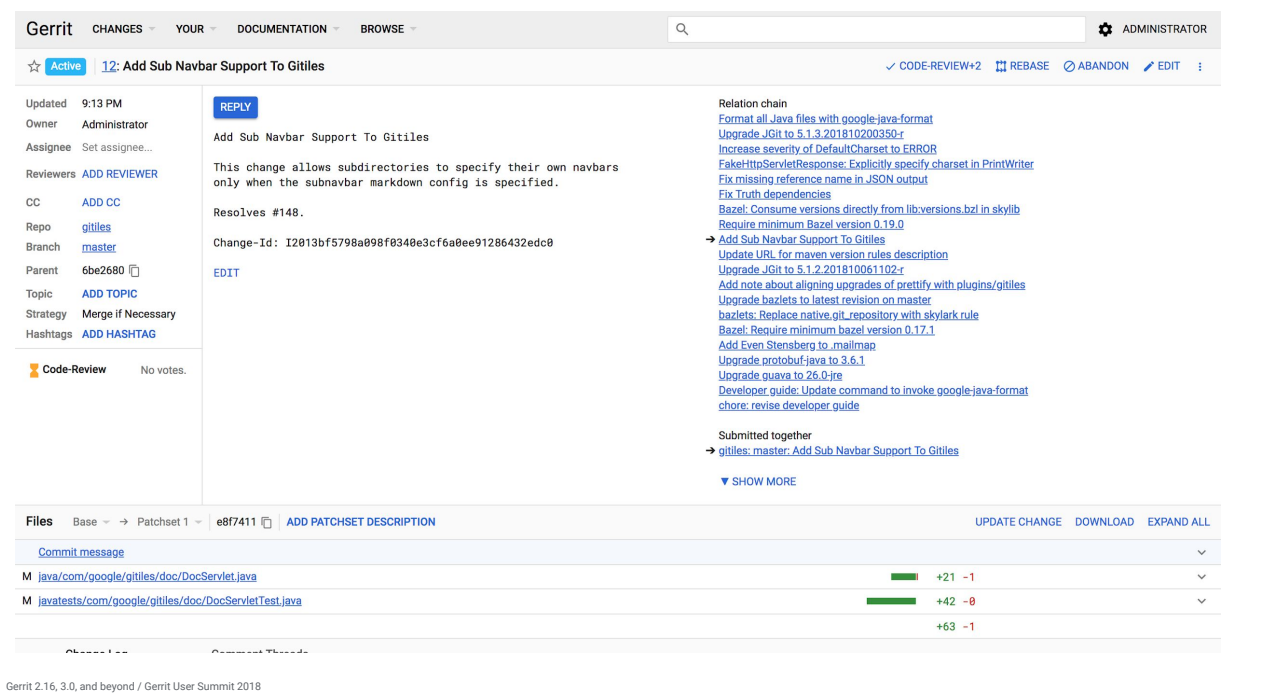

Notable changes:

- \* Material Design
- \* Redesigned submit requirements (label status)
- \* Adjust whitespace/layout (which is a constant battle)
- \* PolyGerrit -> Gerrit
- \* Not pictured: inline edit with CodeMirror plugin

\* Update Change button

Instead of just porting features over, this one has had involvement with our UX design team (arnabb@)

Plus...

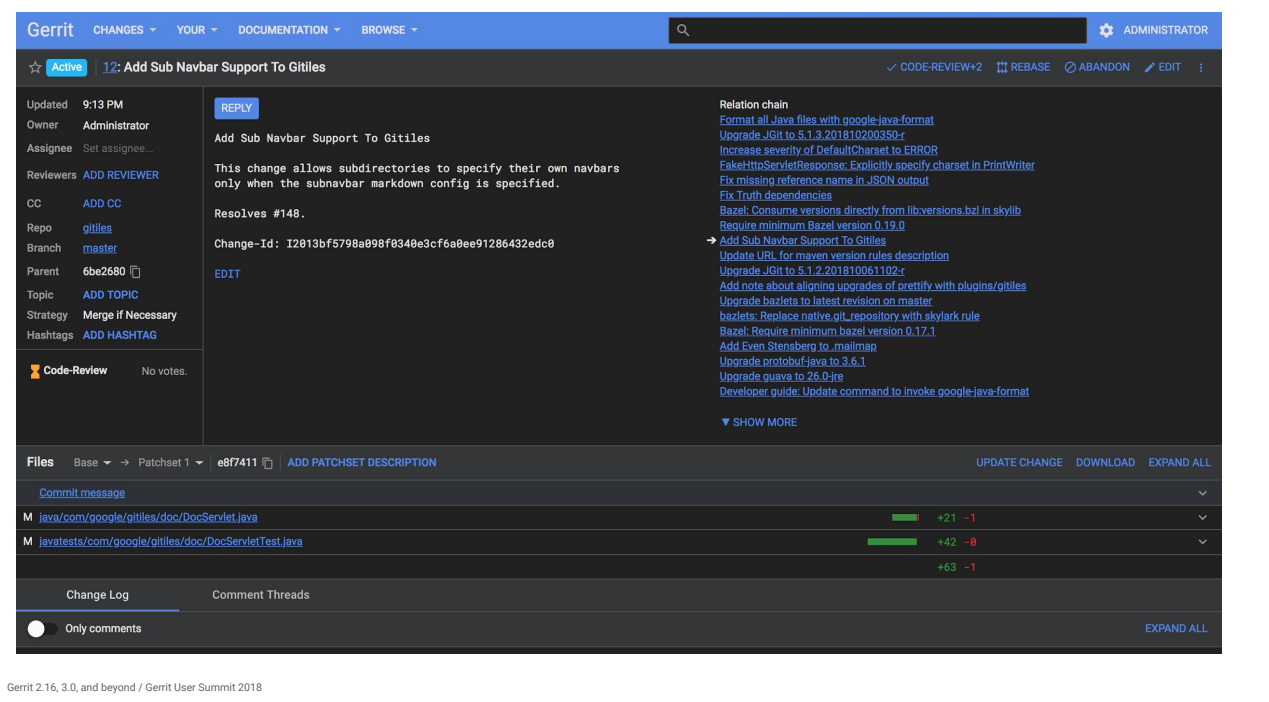

Thanks Kasper (from Lund hackathon)

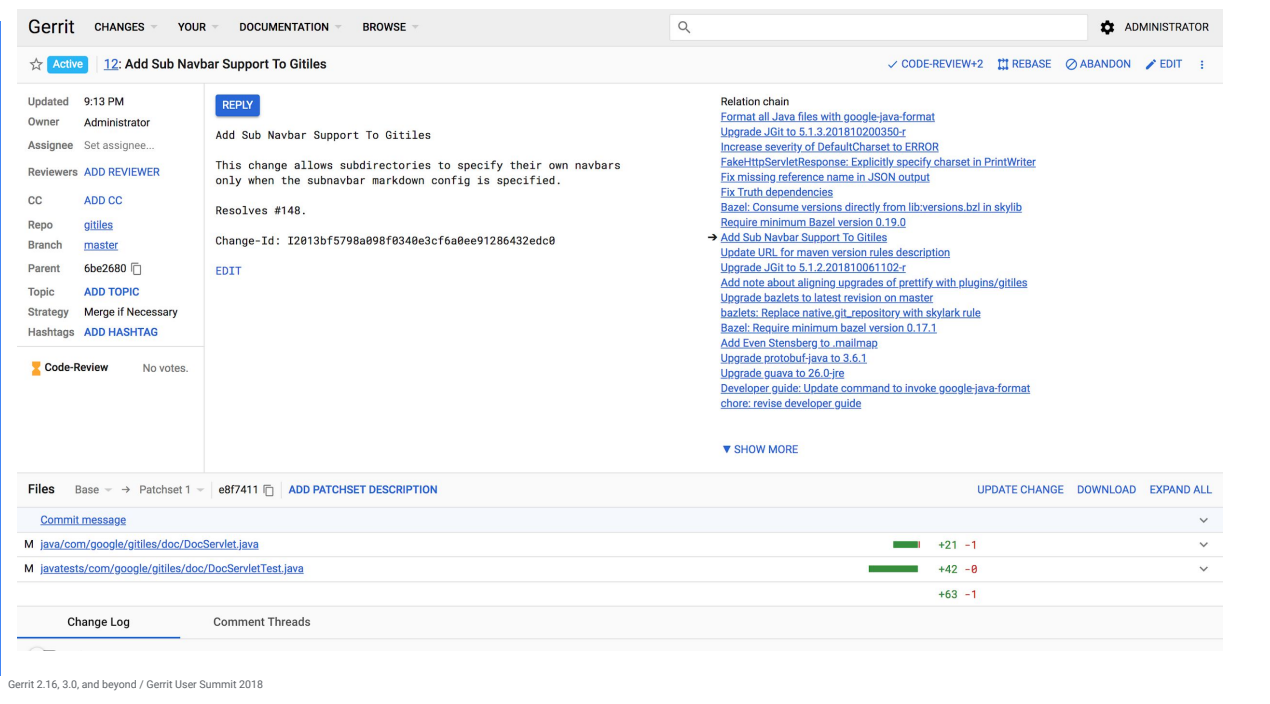

Changes in 3.0 are more modest. Some UI tweaks but not as many. 3.0 is more about GWT parity in the long tail of features (e.g. plugin provided settings).

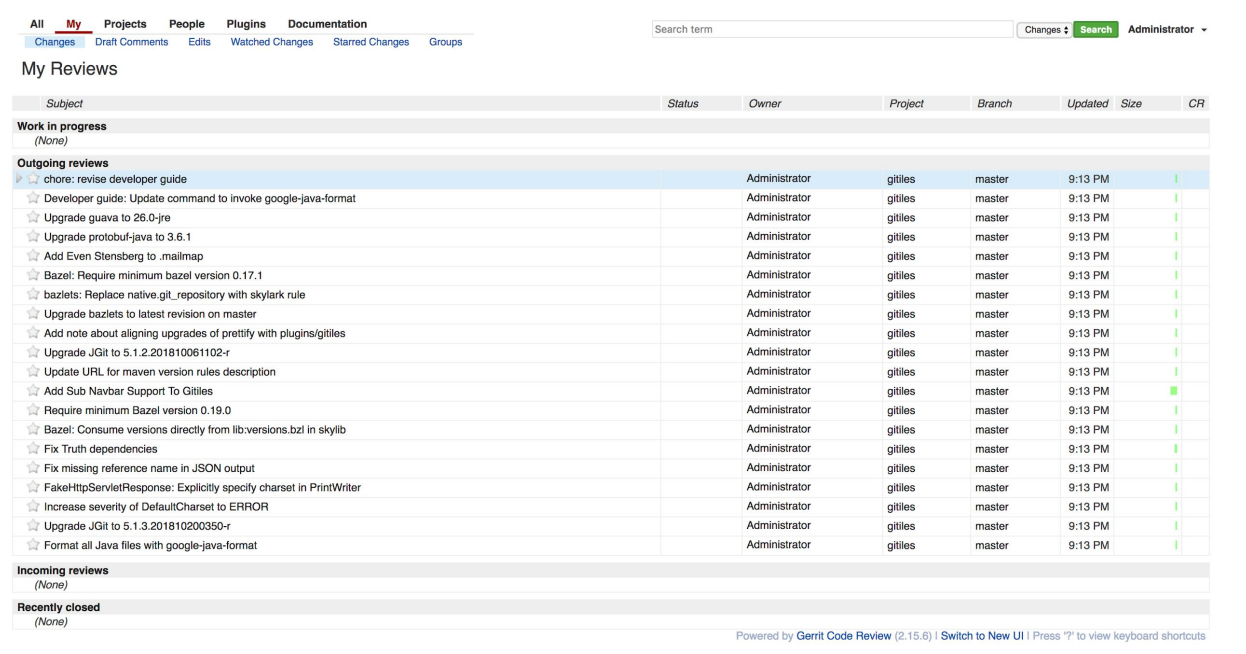

Gerrit 2.16, 3.0, and beyond / Gerrit User Summit 2018

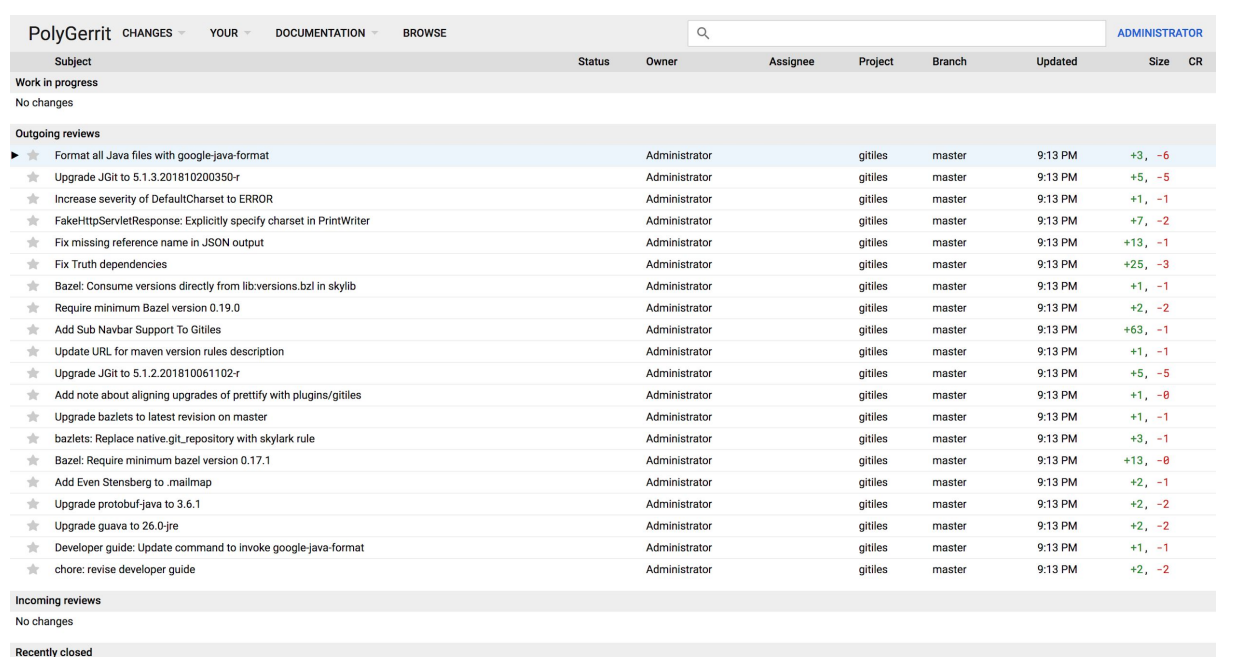

Gerrit 2.16, 3.0, and beyond / Gerrit User Summit 2018

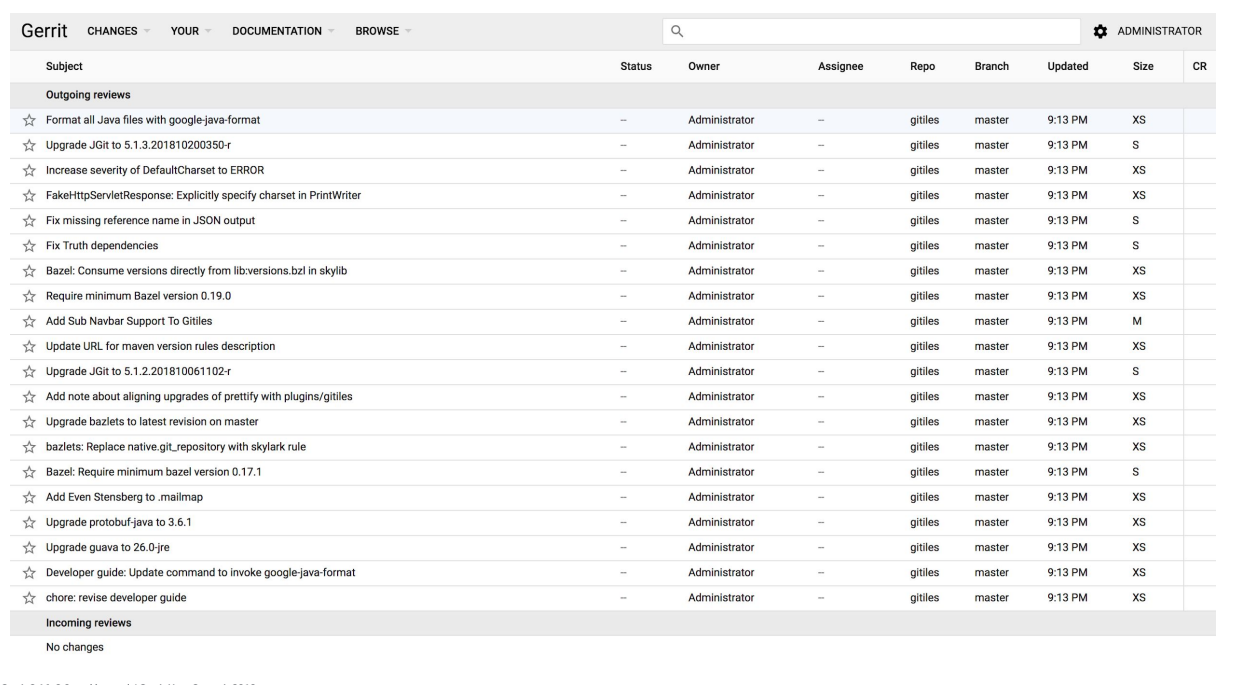

Gerrit 2.16, 3.0, and beyond / Gerrit User Summit 2018

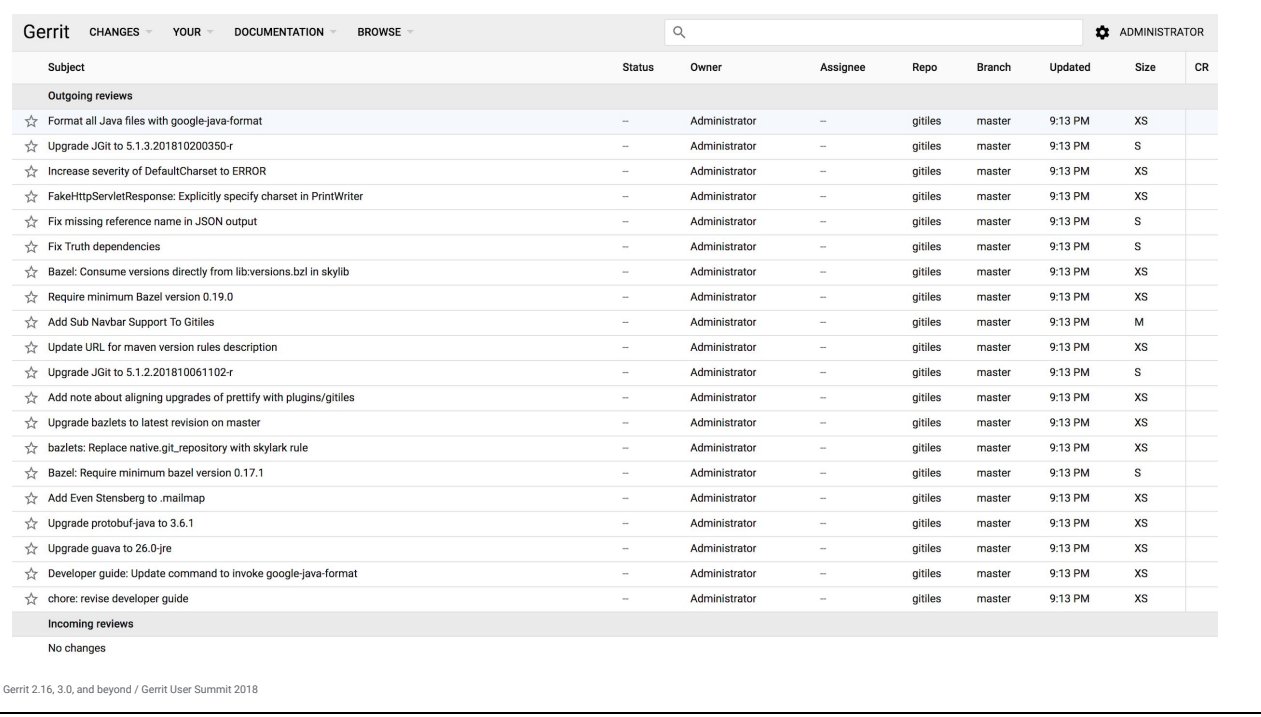

So yeah, 3.0 is pixel-identical to 2.16.

Notice a trend: less chrome surrounding the dashboard, so your content is more front and center. This allows us to add whitespace to make things slightly less cramped without actually changing the amount of content on any one screen.

This is the dashboard for an obviously experienced user. But what about inexperienced users?

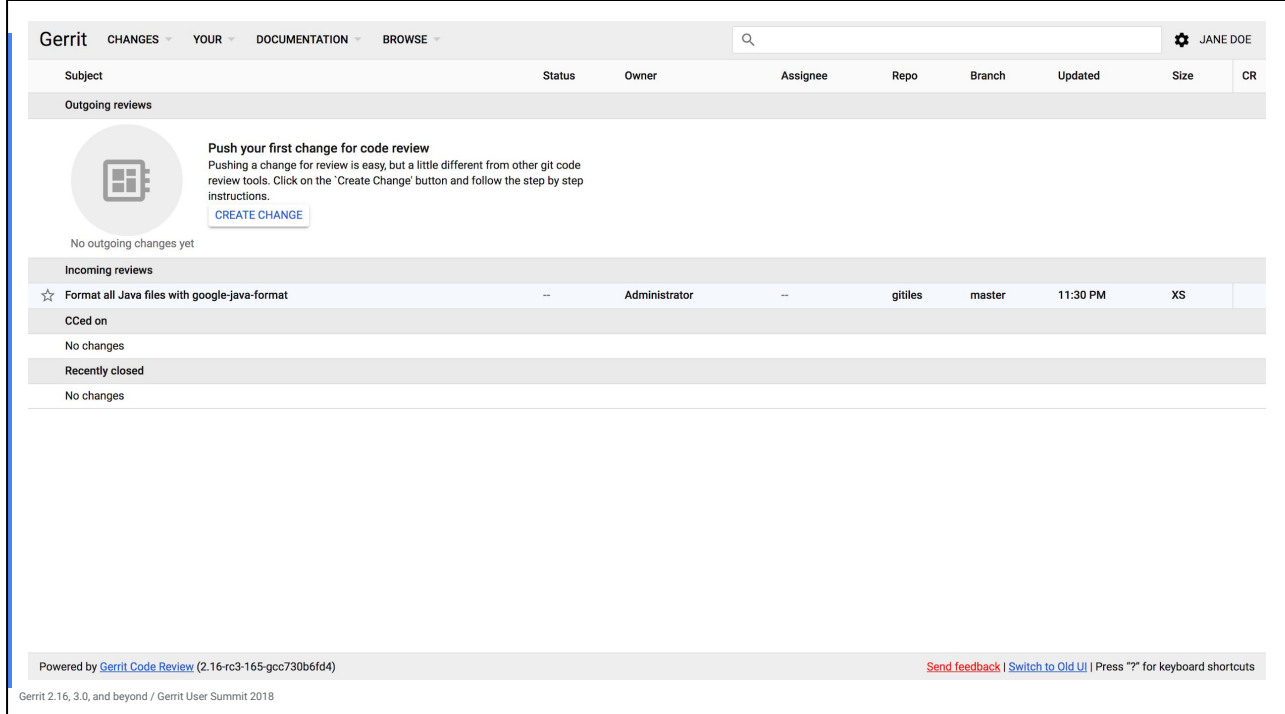

Actually, something did change!

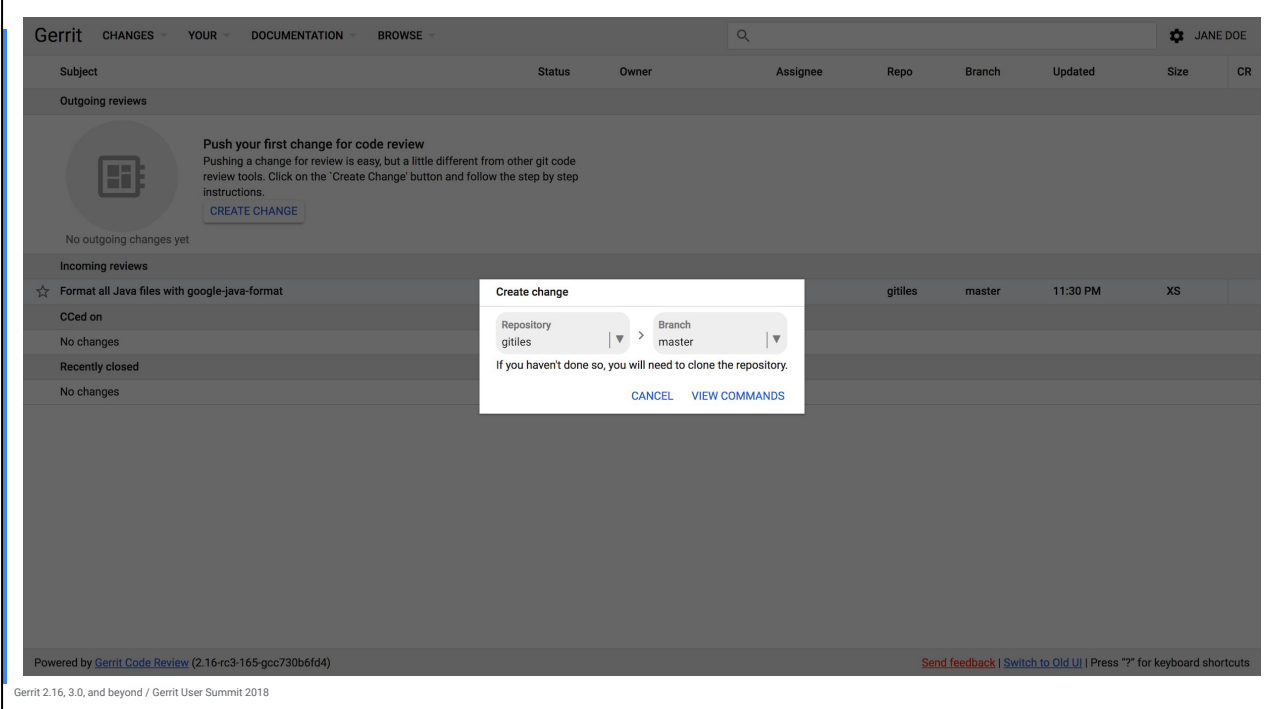

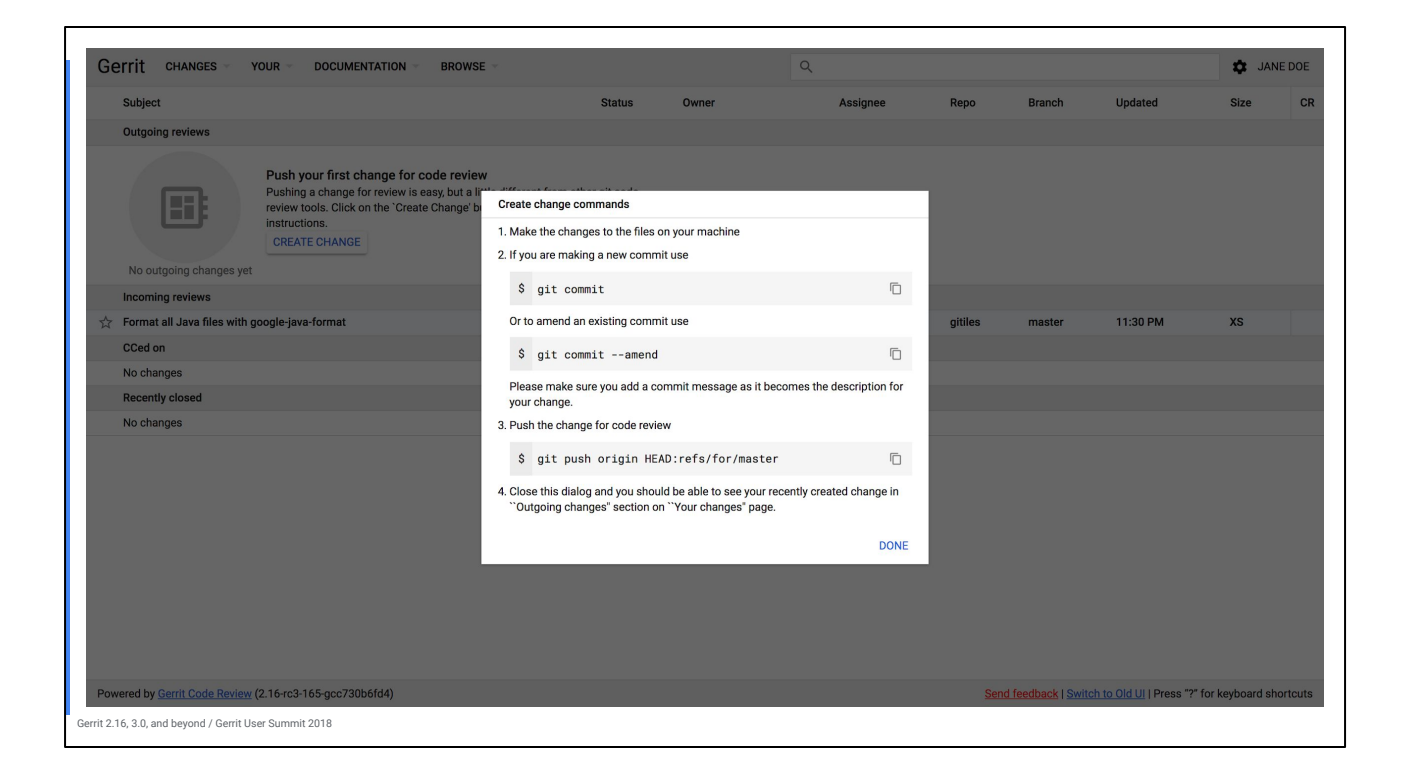

#### NoteDb

Gerrit 2.16, 3.0, and beyond / Gerrit User Summit 2018

Google

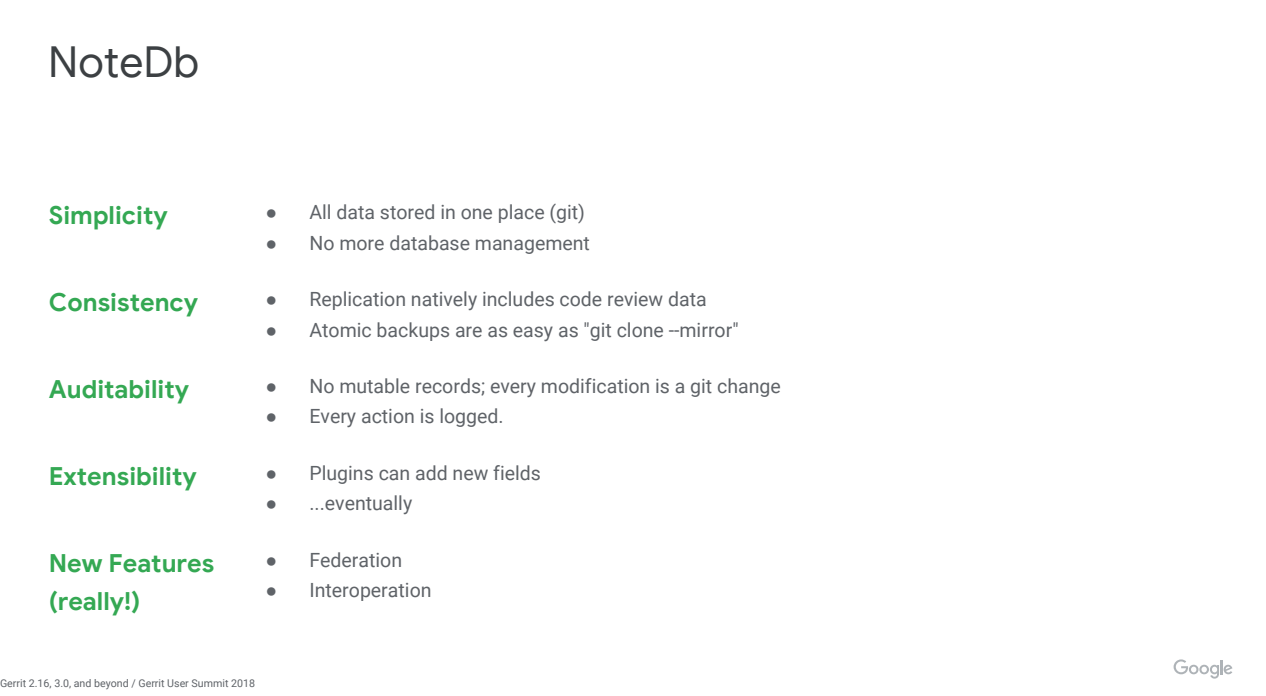

I continue to copy and paste this slide from older presentations. But now it's real! Really real!

Also since last time: one of our partners is doing actual federation, copying review data from a googlesource.com site to their own site (with more plugins) Go project has a tool called maintnr that bypasses the whole REST API to use an in-memory copy of NoteDb data

The best part is I didn't know about either of these products a month ago. People are using this tool in ways I hadn't envisioned.

#### NoteDb

\$ git log --no-decorate refs/changes/12/12/meta commit 7c614f3cbf8e5e37b195bcf824828e1d24815f39 Author: Administrator <1000000@321034a2-38e6-4248-9d0d-32d2f31e68c6> Date: Wed Nov 14 21:13:23 2018 -0800

Create change

Uploaded patch set 1.

 Patch-set: 1 Change-id: I2013bf5798a098f0340e3cf6a0ee91286432edc0 Subject: Add Sub Navbar Support To Gitiles Branch: refs/heads/master Status: new Topic: Commit: e8f7411f27fe0dac8096b0fe0c1259f87e402c85 Tag: autogenerated:gerrit:newPatchSet Groups: 966c93a524cdb445545b6f50be8e1633759966c1 Private: false Work-in-progress: false

Gerrit 2.16, 3.0, and beyond / Gerrit User Summit 2018

Google

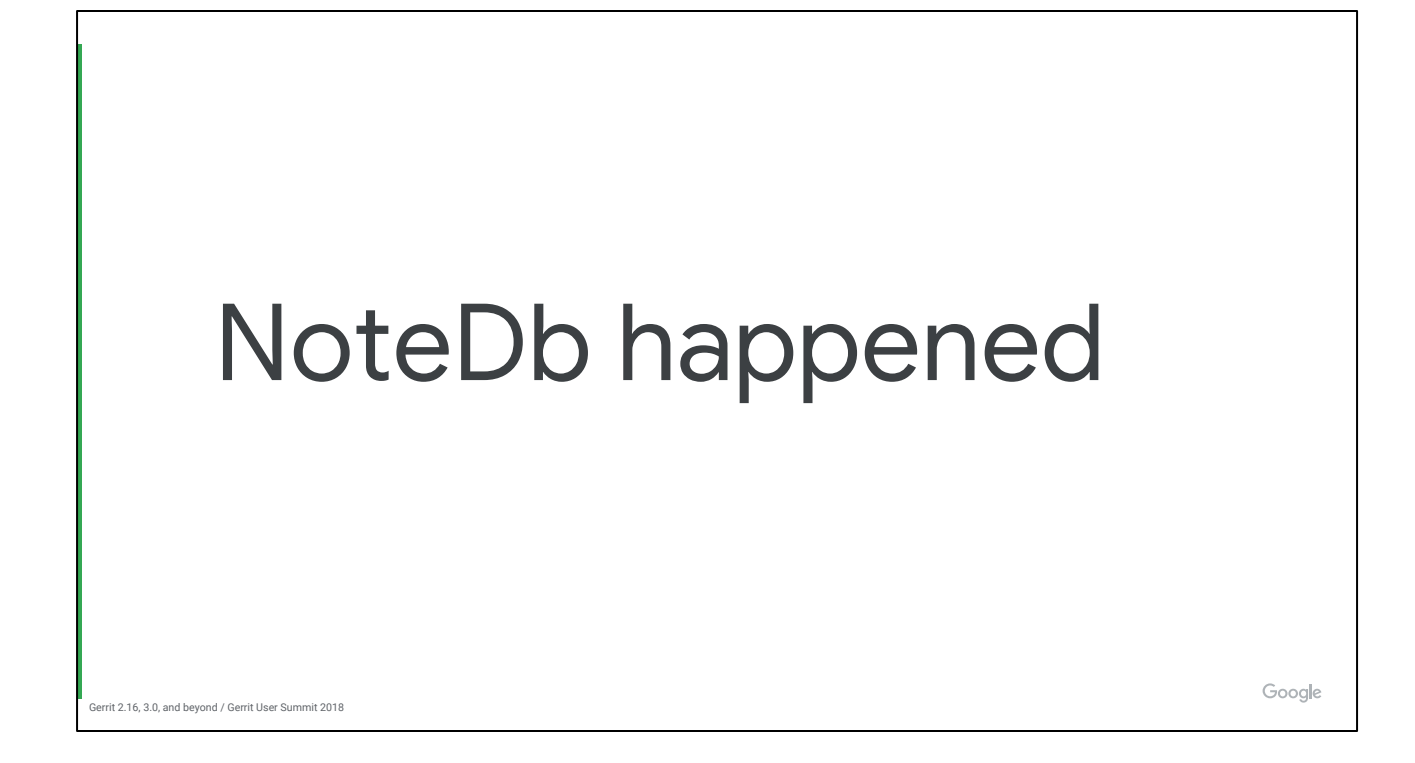

Production ready in 2.15; Google has been using in production for ~1.5 years. Online or offline migration in 2.16; still stores a tiny bit of data in ReviewDb 3.0 will not know how to talk to a database.

# Submit Rules

Gerrit 2.16, 3.0, and beyond / Gerrit User Summit 2018

Google

#### Gerrit 2.16, 3.0, and beyond / Gerrit User Summit 2018 Prolog submit\_rule(submit(R)) : gerrit:unresolved\_comments\_count(0), !, gerrit:uploader(U), R = label('All-Comments-Resolved', ok(U)). submit\_rule(submit(R)) : gerrit:unresolved\_comments\_count(U),  $\overline{U} > 0$ , R = label('All-Comments-Resolved', need()).

Show of hands: who **enjoys** writing Prolog rules? Or better yet, debugging them? And that's assuming you aren't writing your own predicates. I can squint at this and sort of figure out what it does: if there are no unresolved comments, the "All-Comments-Resolved" label is ok, if it's >0, then it's needed But if you asked me to write this from scratch...

Google

```
Java!?
    public class NoUnresolvedCommentsRule implements SubmitRule {
       private static final SubmitRequirement REQUIREMENT =
           SubmitRequirement.builder()
                .setType("unresolved_comments")
                .setFallbackText("Resolve all comments")
                .build();
       @Override
       public Collection<SubmitRecord> evaluate(ChangeData cd, SubmitRuleOptions options) {
         Integer unresolvedComments = cd.unresolvedCommentCount();
         SubmitRecord sr = new SubmitRecord();
         sr.requirements = Collections.singletonList(REQUIREMENT);
         sr.status =
             unresolvedComments == null || unresolvedComments > 0
                 ? SubmitRecord.Status.NOT_READY
                  : SubmitRecord.Status.OK;
                 return ImmutableList.of(sr);
       }
    }
                                                                                                                      Google
Gerrit 2.16, 3.0, and beyond / Gerrit User Summit 2018
```
Ok, sorry, this is Java so it's a little verbose. But the logic is transparent! And with scripting plugins these can be even simpler, written in Groovy (as Luca reminded me yesterday).

Don't want to steal Han-Wen's thunder, he will talk much more about this in his talk. (2.16)

# Logging

Gerrit 2.16, 3.0, and beyond / Gerrit User Summit 2018

Google

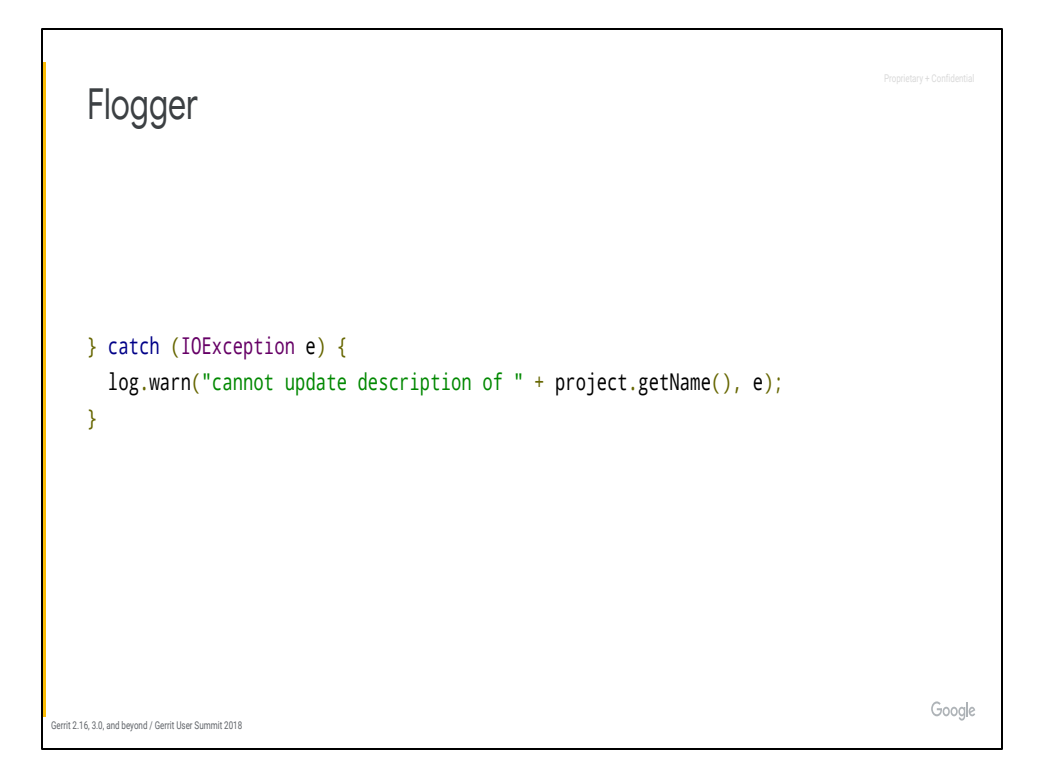

This is more exciting to developers like me who can never remember how to use the slf4j API.

Huge thanks to Edwin for all the migration work, including adding some new features to the Flogger project I don't (2.16)

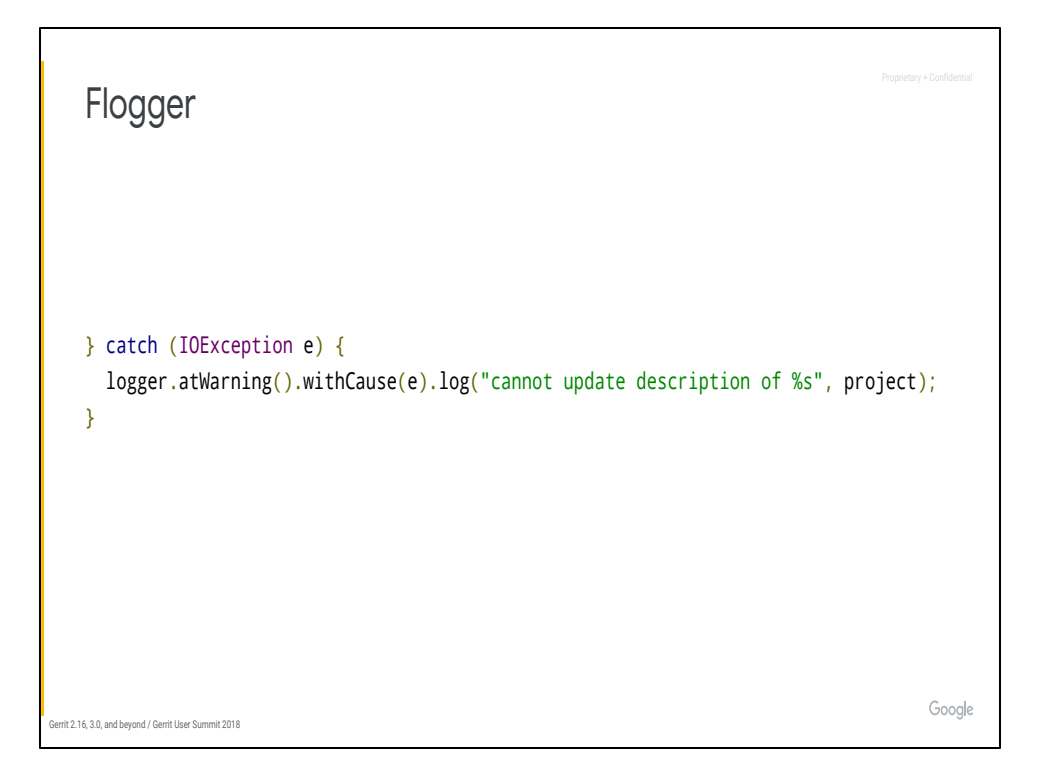

Ok, that wasn't very exciting. What is more exciting is the new features Flogger enables.

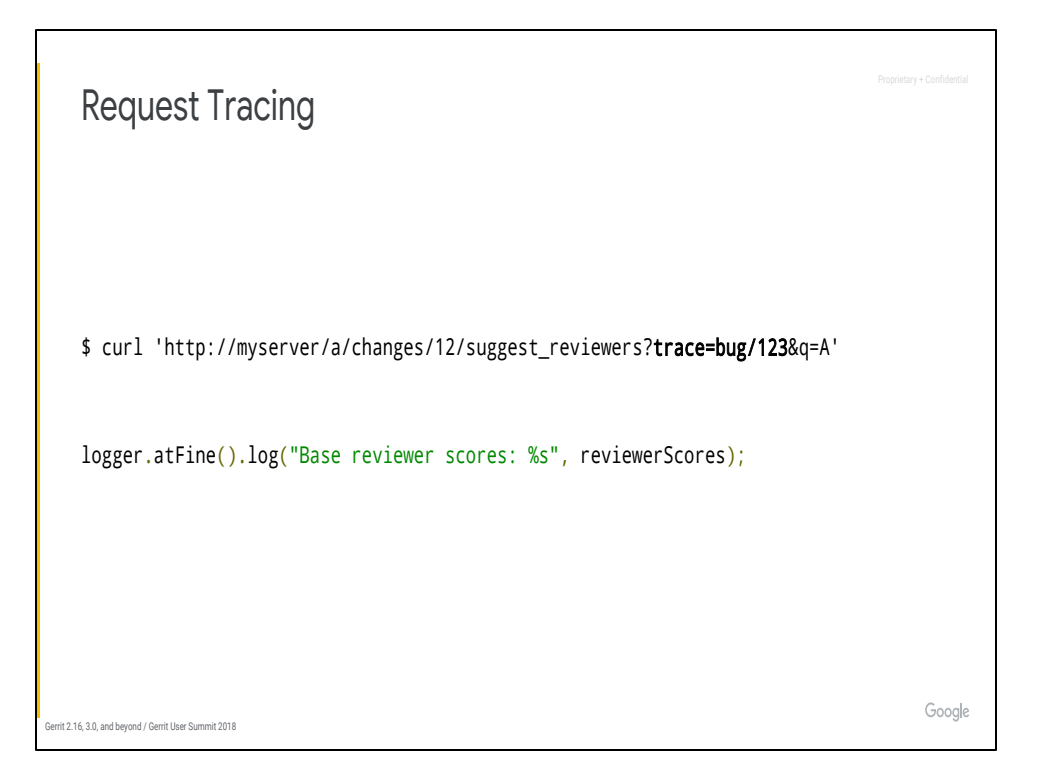

A user files bug #123 complaining about latency of reviewer auto-completion. You can get more information than you would ever want about the latency!

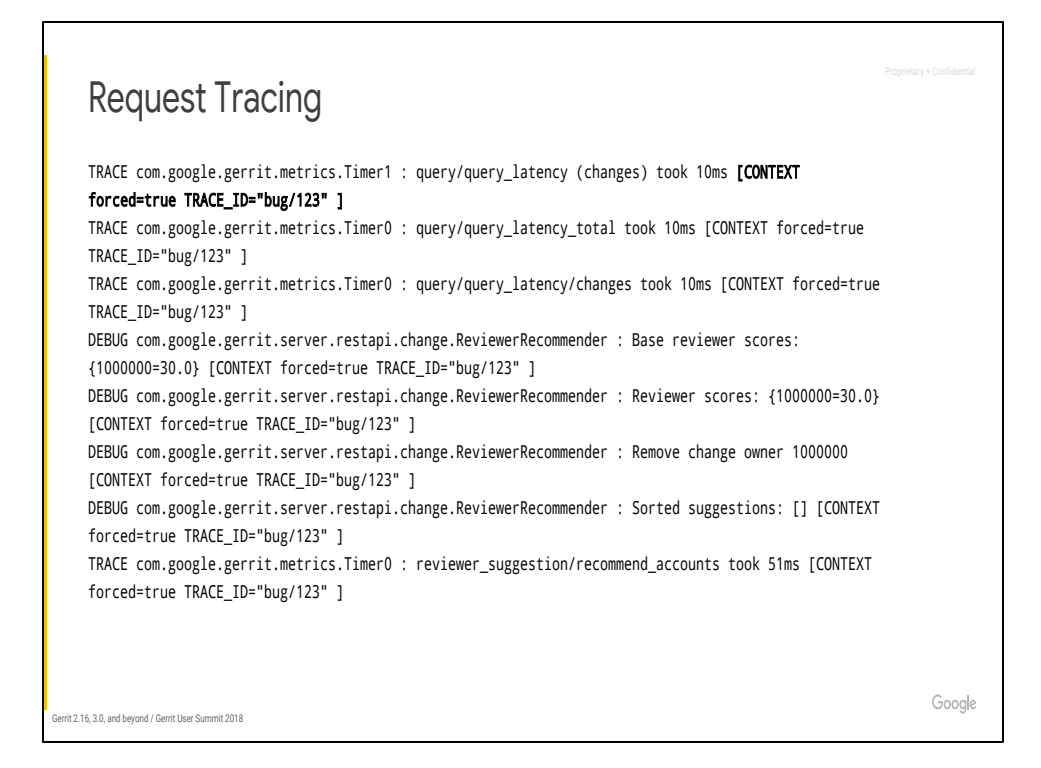

Just search for "bug/123" in your logs!

Because of this feature we are able to add **much** more detailed logging, which is there only when you want it.

\* Every time a plugin is invoked

\* Every time a metric is recorded

\* Every index query

\* etc. It's...possible we now have too much logging, but honestly this is a good problem to have.

Notice that we didn't have to mention tracing at all in the log lines. Flogger lets you set a per-request logging context which is implicitly logged.

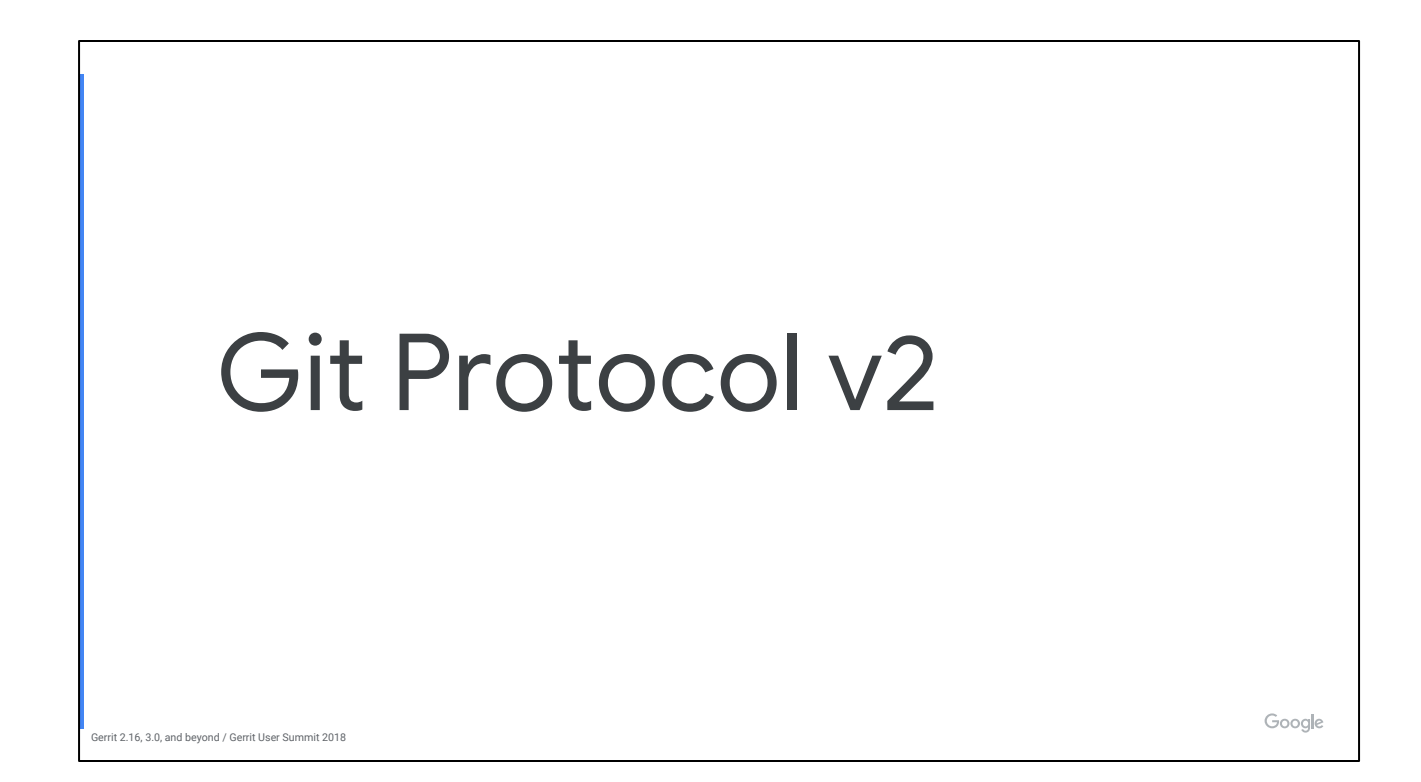

Google's git core team in Sunnyvale drove this work. Thanks Brandon Williams (core; now at Facebook), Jonathan Tan (JGit)

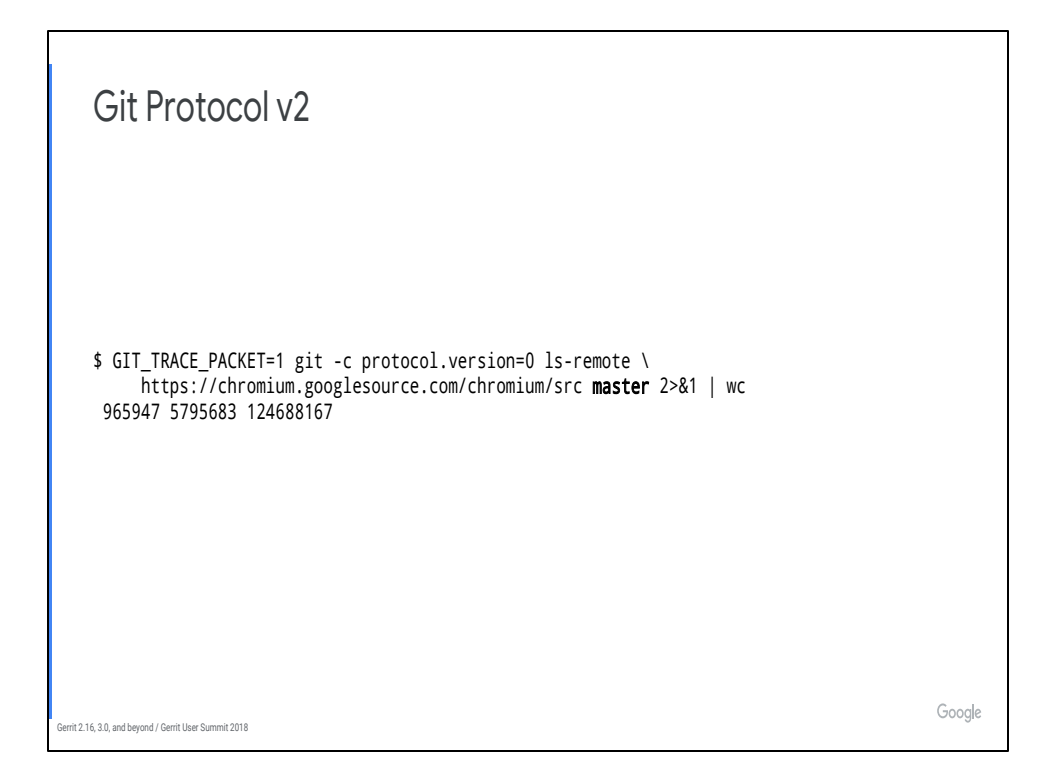

Historically, the git protocol hasn't been very extensible (long story; like all good C stories, it involves null bytes), so this has made it hard to add new features. What we have today is a few features to entice you to switch, but there are more in store.

You read that right: Chromium has almost 1M refs, and you have to fetch them all just to get the value of "master"

The 124M is inflated; uncompressed size is about half that.

For a no-op fetch of a single branch of Chromium over a slow connection, you just spent 60 MiB of your ISP's bandwidth cap on ref advertisements.

(2.16)

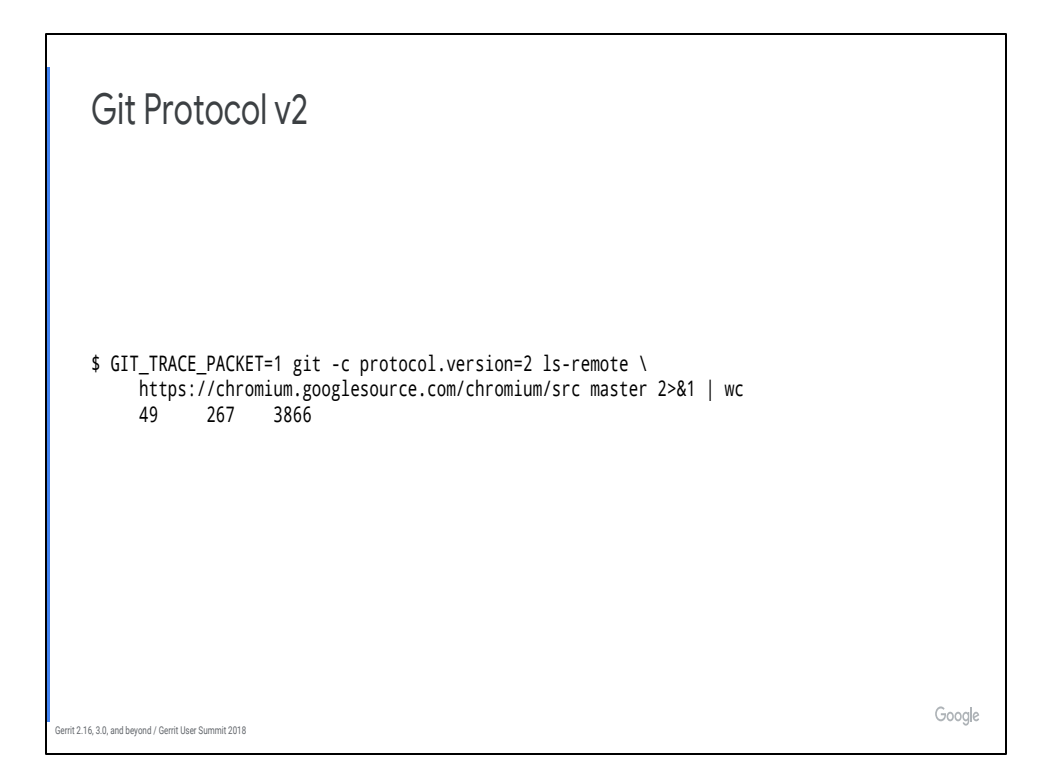

More than 1 line in the response due to protocol chatter & the server advertising a small number of ref *prefixes*. But still this is, like, 4 IPv6 packets.

# Mail Templates

rrit 2.16, 3.0, and beyond / Gerrit User Summit 2018

Google

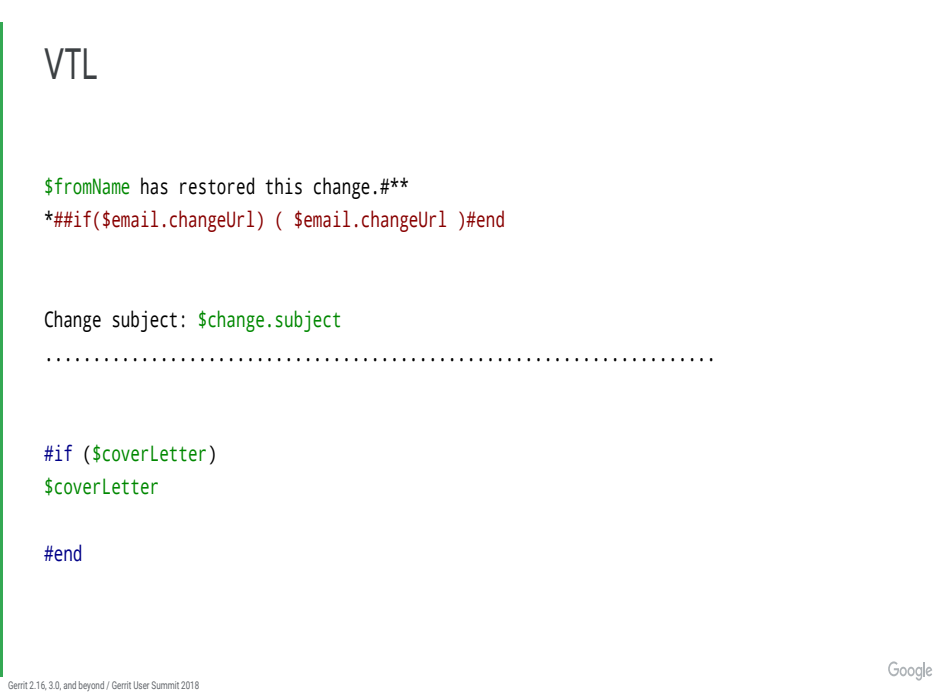

VTL has been deprecated since 2.14; removed in 2.16. Sorry, this one actually created work for you.

tl;dr:

- \* Difficult language to learn, supports arbitrary Java code
- \* HTML templating features lack sufficient XSS protection

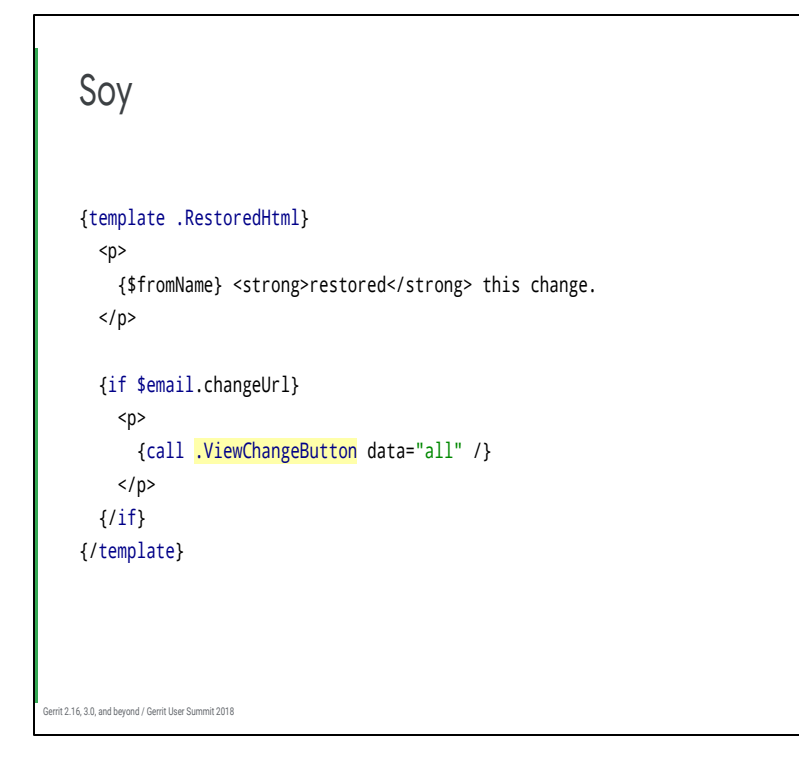

Google

VTL has been deprecated since 2.14; removed in 2.16. Sorry, this one actually created work for you.

tl;dr:

- \* Difficult language to learn, lots of arbitrary Java code
- \* HTML templating features lack sufficient XSS protection

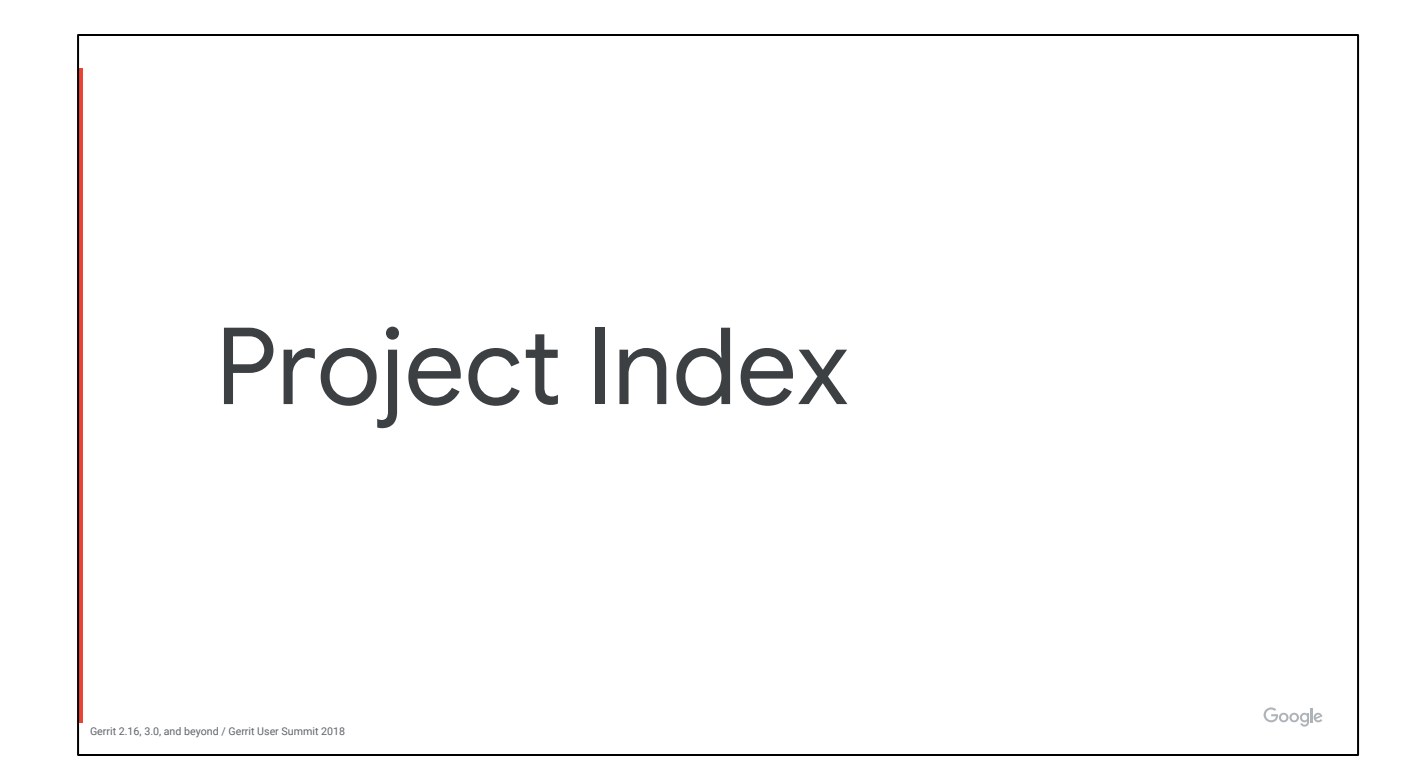

I'm probably losing your attention so it's back to screenshots.

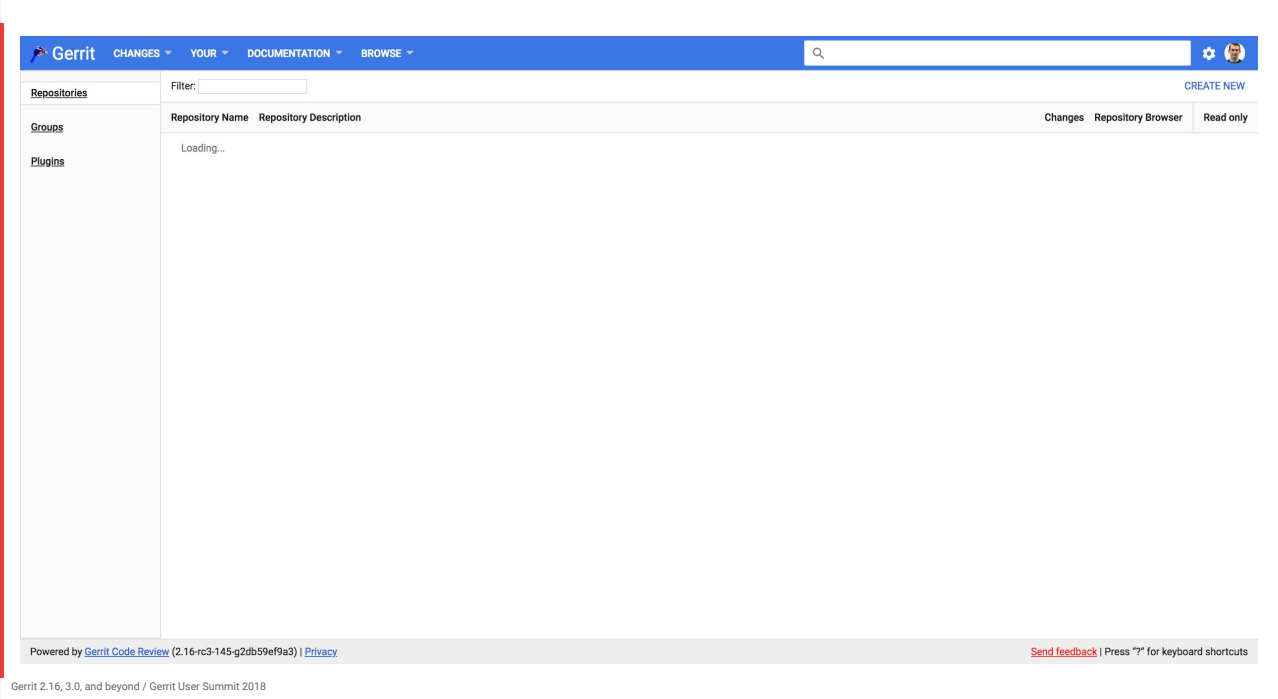

Who is familiar with this lovely loading screen?

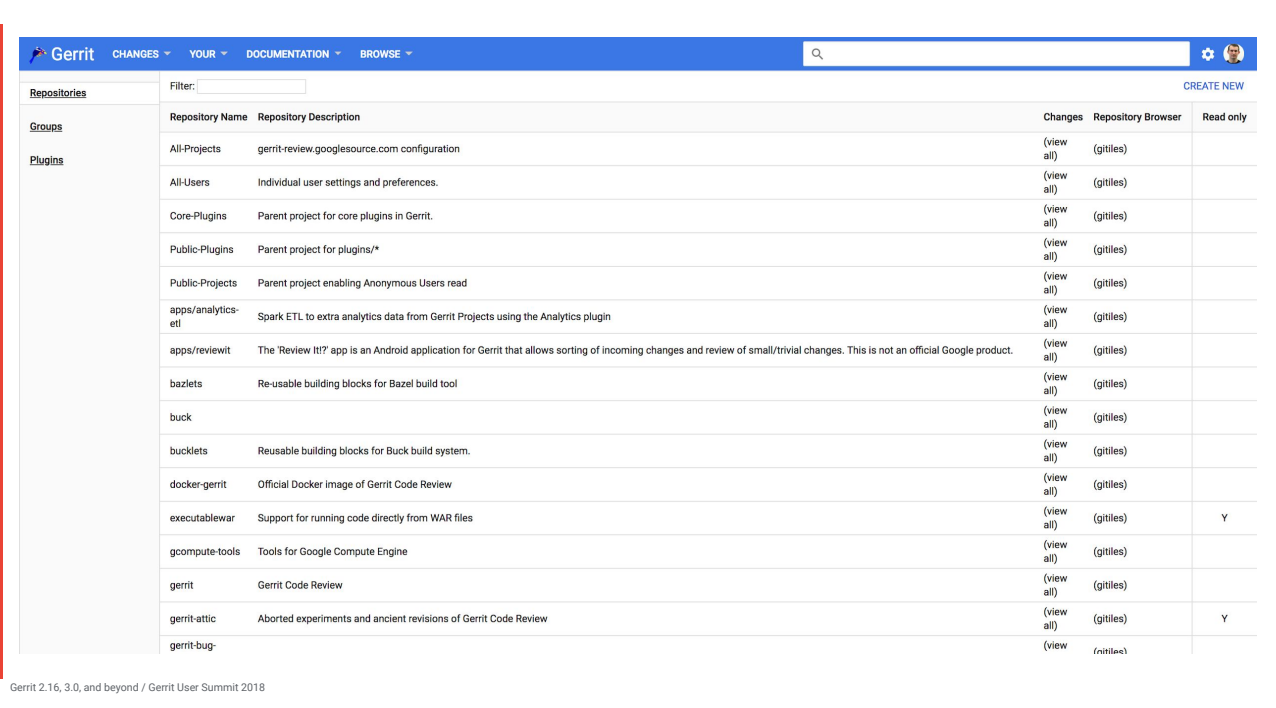

Now project search is fast even when you don't have the project cache fully loaded. You now only have to size your project cache to the number of projects that are actually used.

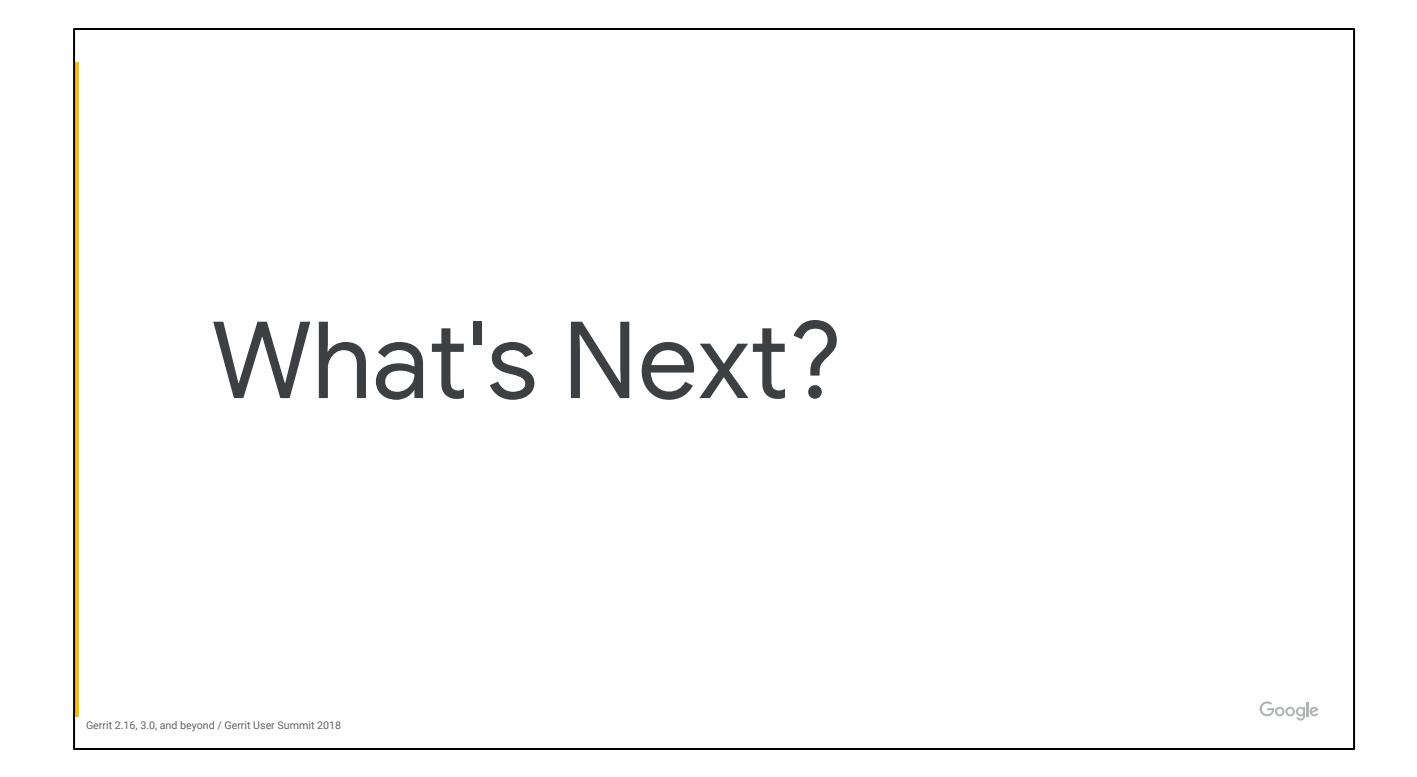

Disclaimer: these are my viewpoints; I don't claim to have convinced the community/maintainers that any or all of these *good* ideas.

Now we don't even have screenshots, it's just big words from here on out.

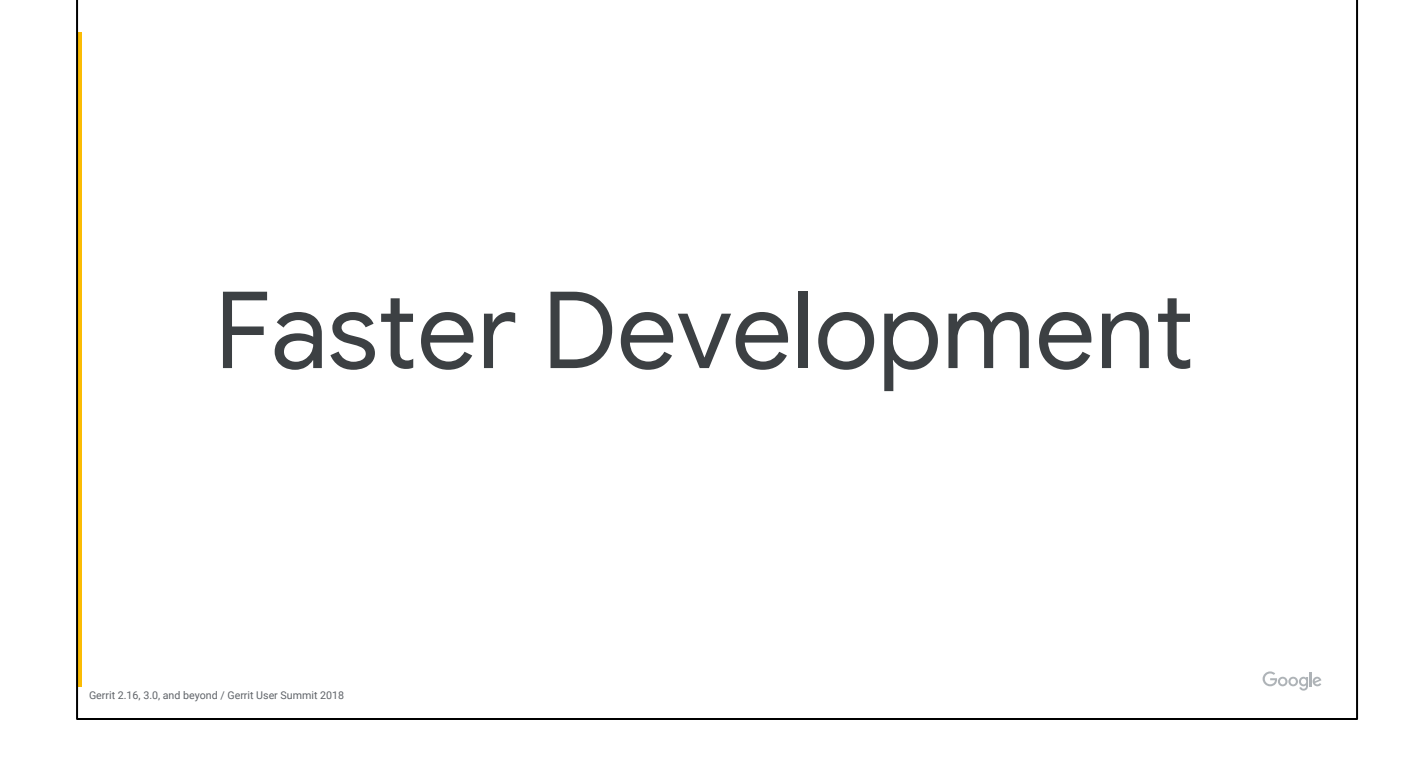

I'm really excited about getting rid of ReviewDb.

We have been holding ourselves back from developing big new features that require substantial DB support because (surprise!) supporting them in both ReviewDb and NoteDb would be too painful.

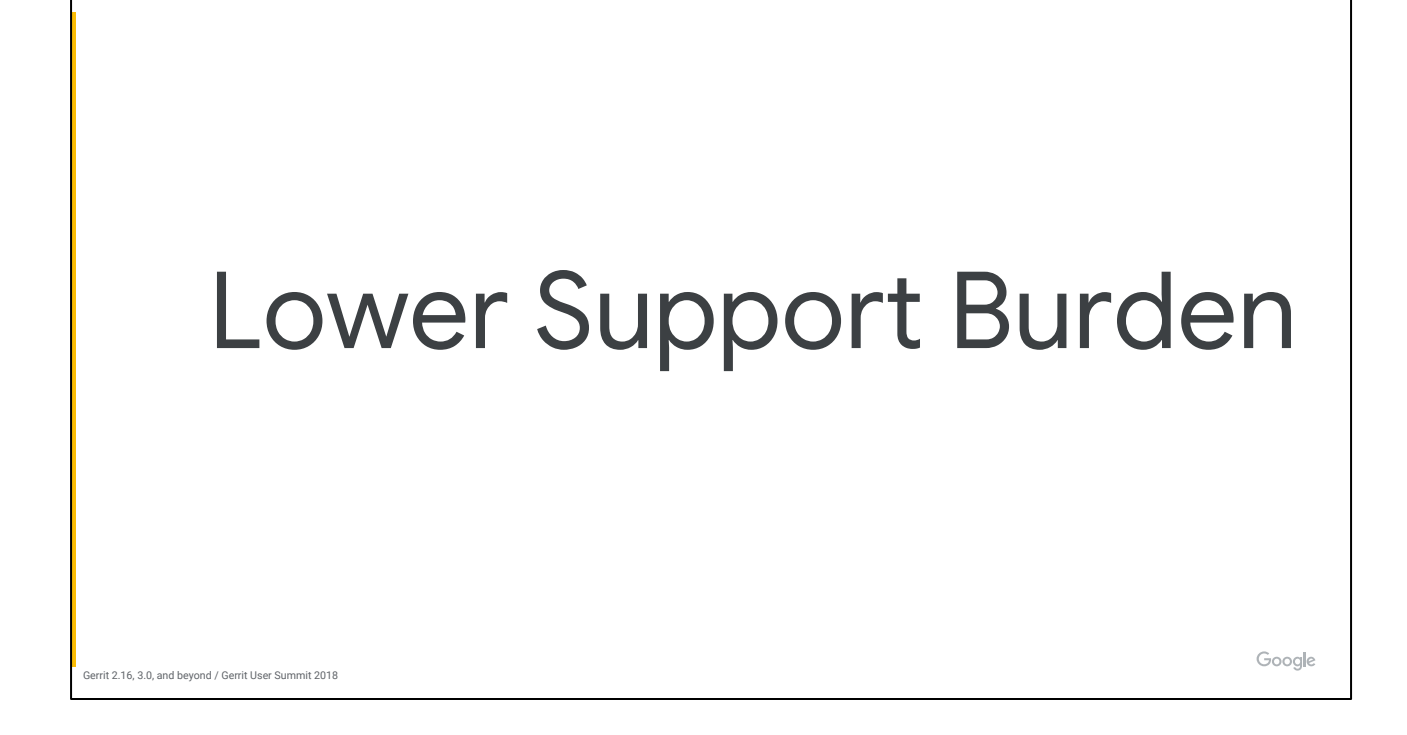

A lot of my team's time is spent doing user support, triaging bugs, tracking down Prolog errors in logs, etc. This doesn't scale.

We want to figure out which legacy features are causing the most support burden and provide simpler alternatives.

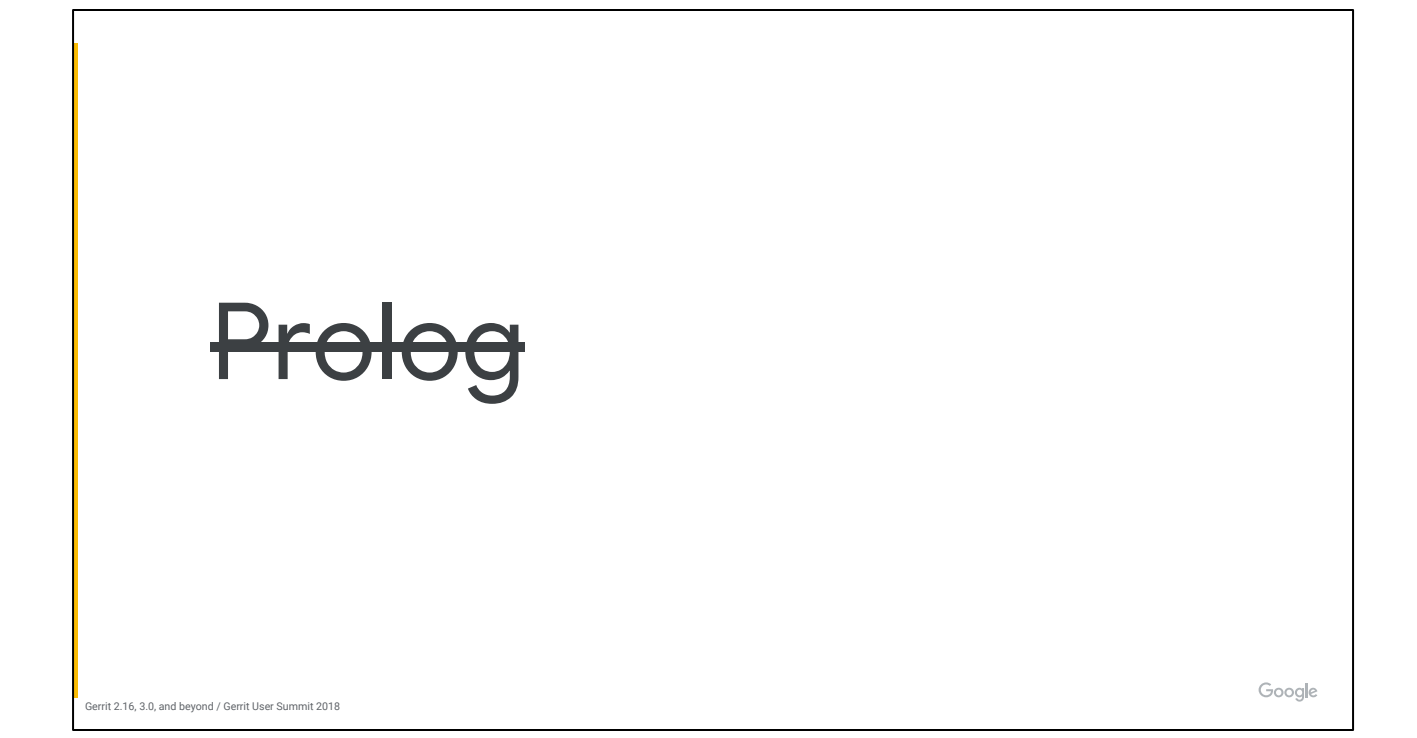

Case in point: Prolog rules. I literally cannot help people with Prolog.

Fun fact: we had an outage **yesterday** where the internal Android review server was unusable because their prolog rules grew too big for the rules.maxPrologDatabaseSize config option. What does that even mean?

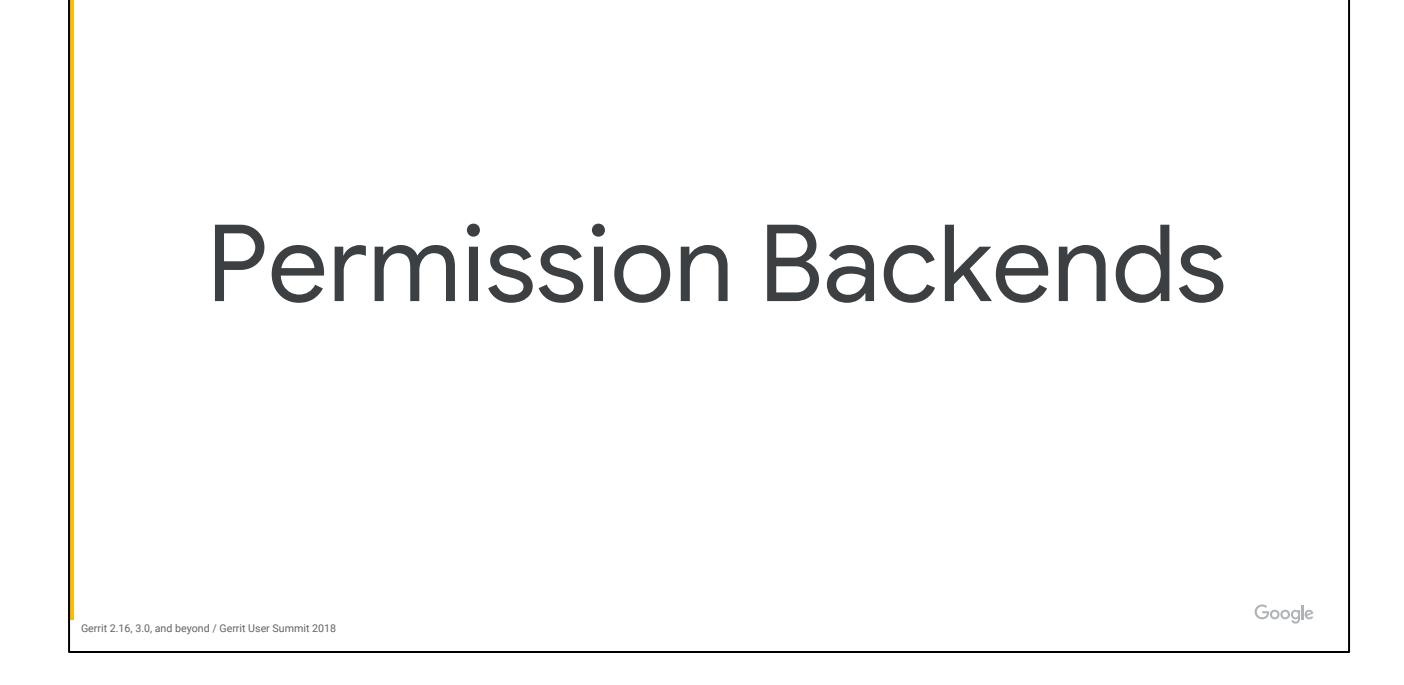

Not everyone needs the rich multi-dimensional ACL system of Gerrit. 90% of users only need 10% of the features (WAG).

Can we scale this back? Maybe. Who knows. But now we have at least factored out an interface that we can implement in different ways, e.g. Role-Based Access Control.

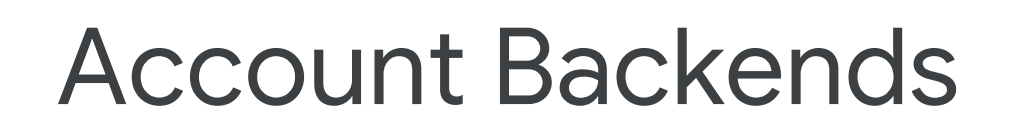

errit 2.16, 3.0, and beyond / Gerrit User Summit 2018

Probably our #1 complaint from new users: "I can't add my coworker as a reviewer because they haven't logged in yet."

Google

Problem is that Gerrit needs to have a local numeric account ID associated with each user.

What if it didn't? What if it just treated everyone on your LDAP server (in a specific group) as a user?

What if preferences were stored as attributes on your LDAP account so they could be shared across Gerrit servers?

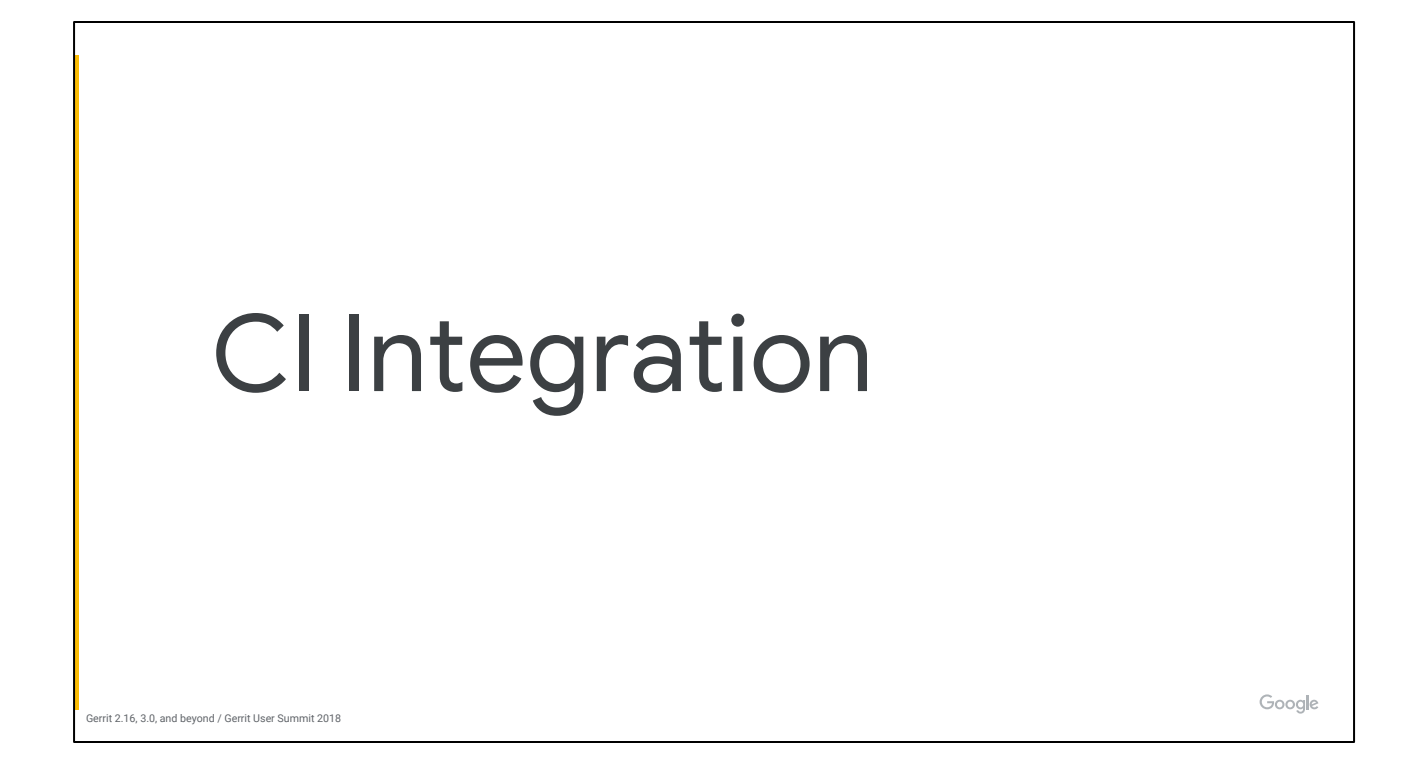

Customers **love** creating new custom labels to handle different CI verification steps. Some of our customers have dozens.

But this isn't great:

- \* No structured display of build results; bots have to leave comments.
- \* UI doesn't scale to 10+ labels.

We can do better.

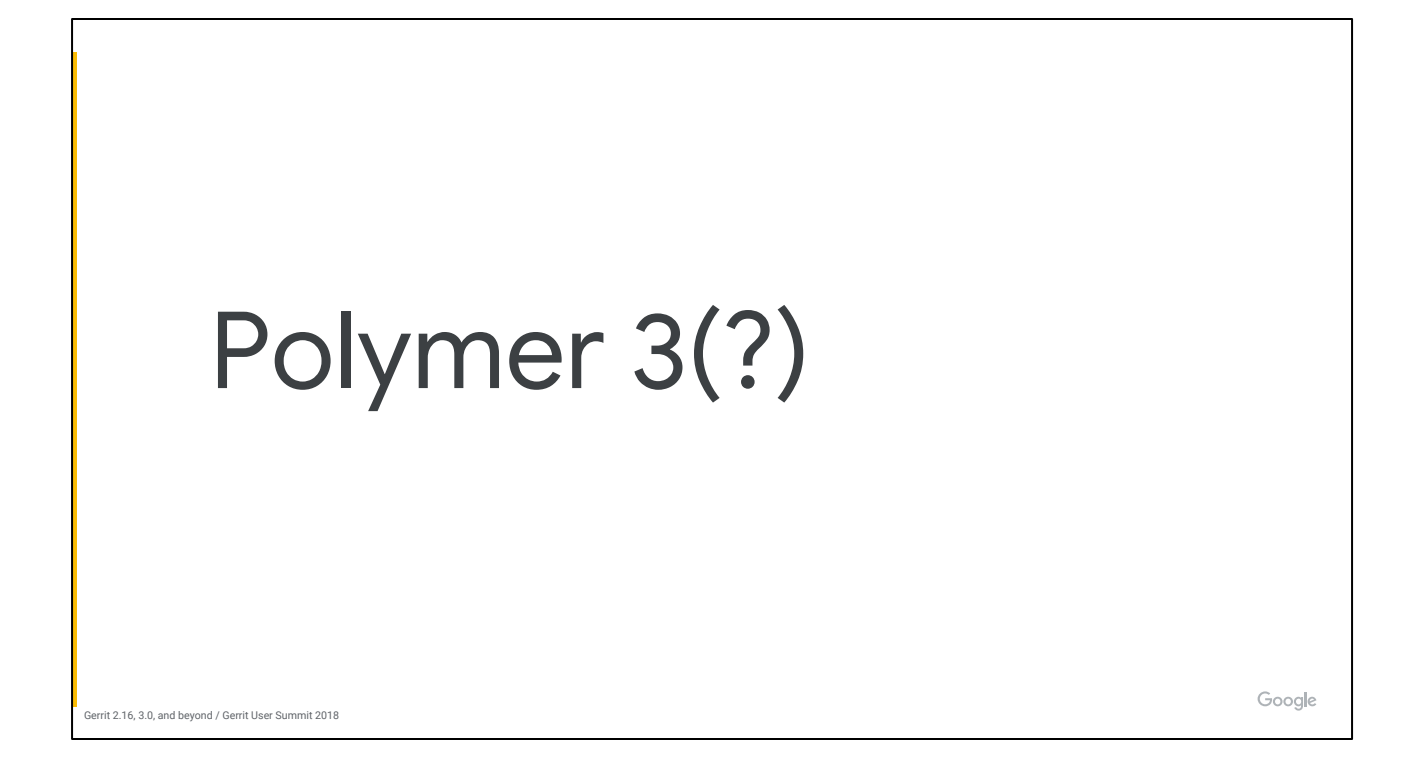

We are on Polymer 1. That's EOL in 2019.

Polymer 2+3 are each migrations that will take up the PG team's time.

The new hotness, recommended by the Polymer team, is LitElement.

Or maybe we should be moving to some other framework. Welcome to the JavaScript treadmill.

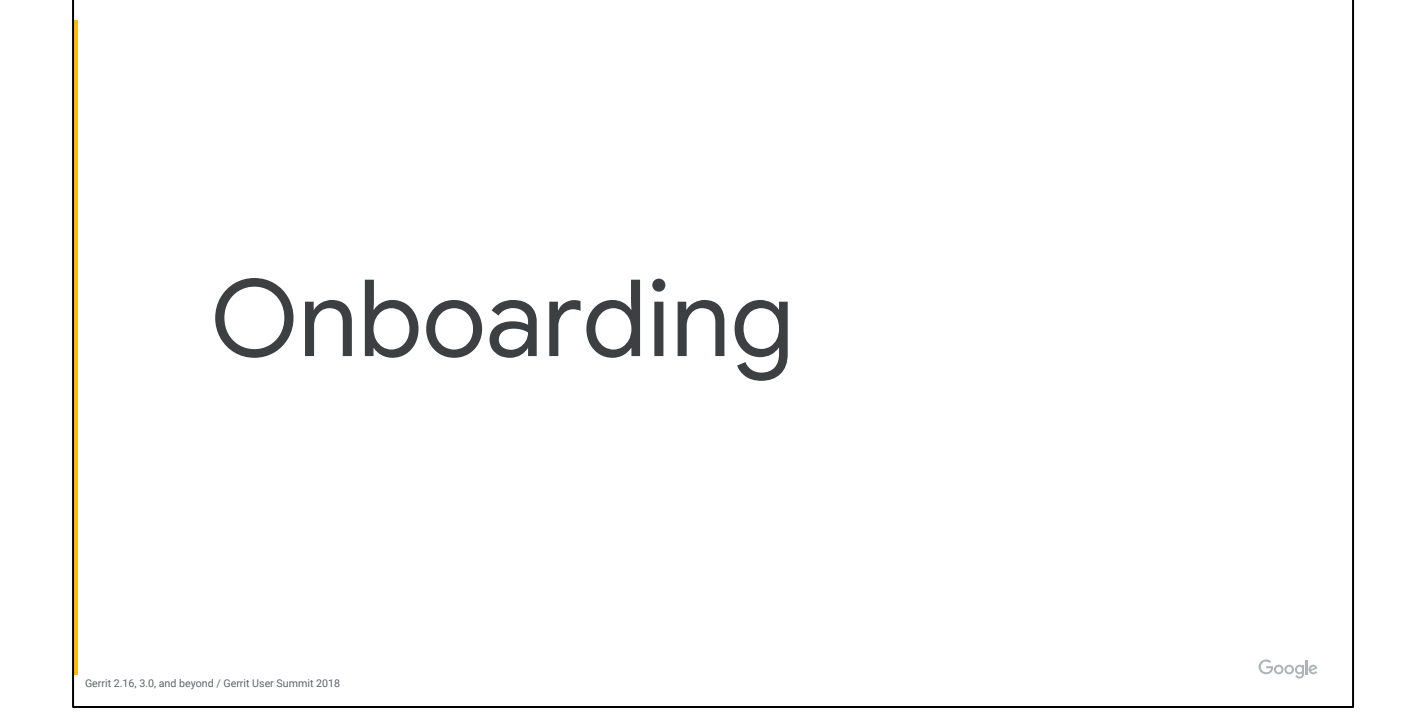

Getting people to grok Change-Ids and interactive rebases is tough.

Right now you kind of have to be a "git expert" to use Gerrit effectively.

We want to flesh out in-product help, tutorials, and better concept documentation.

You can tell we're a bunch of developers because by far the best documentation we have is our REST API docs.

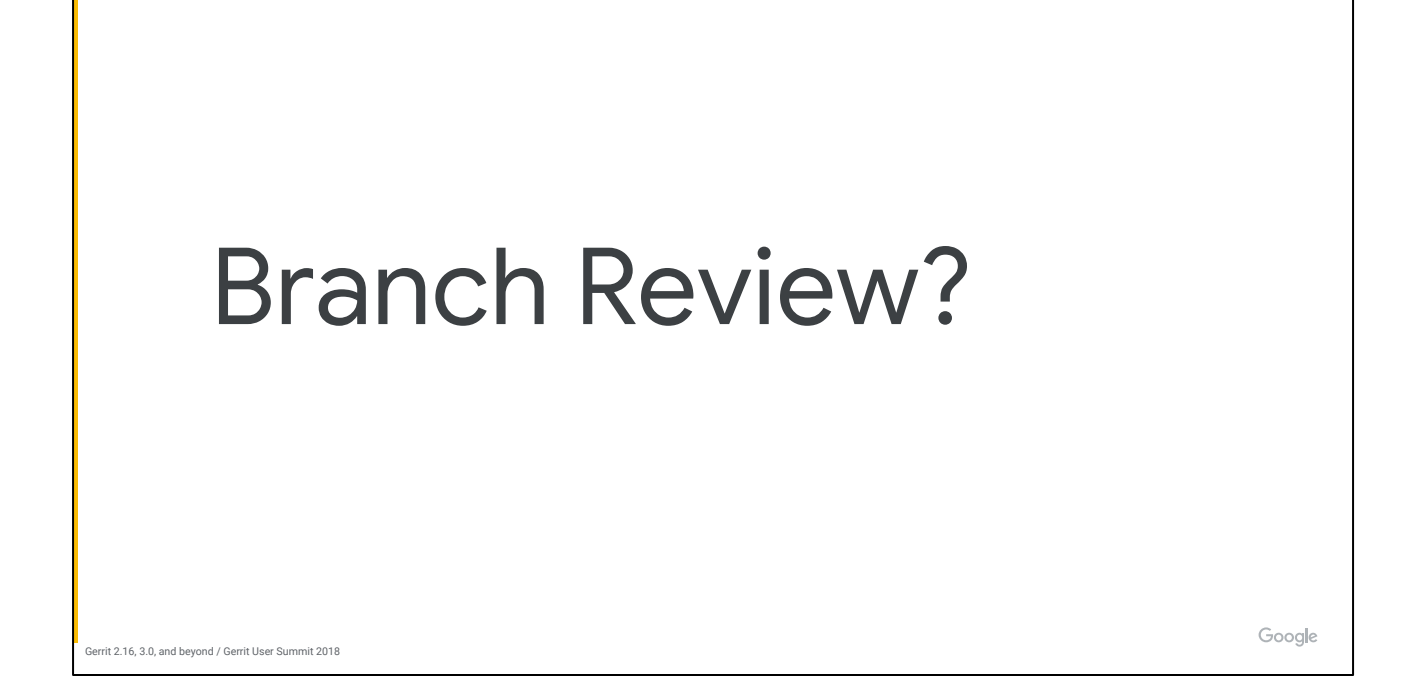

Gerrit is strongly opinionated that each commit is a completed thought.

But even within this framework, sometimes it makes sense to review multiple commits as a single unit.

The only way to do this today by reviewing merge changes, but they can be tough to create and work with (even more so than normal series).

Do we want something more like GitHub pull requests?

Can we achieve that while keeping Gerrit, Gerrit?

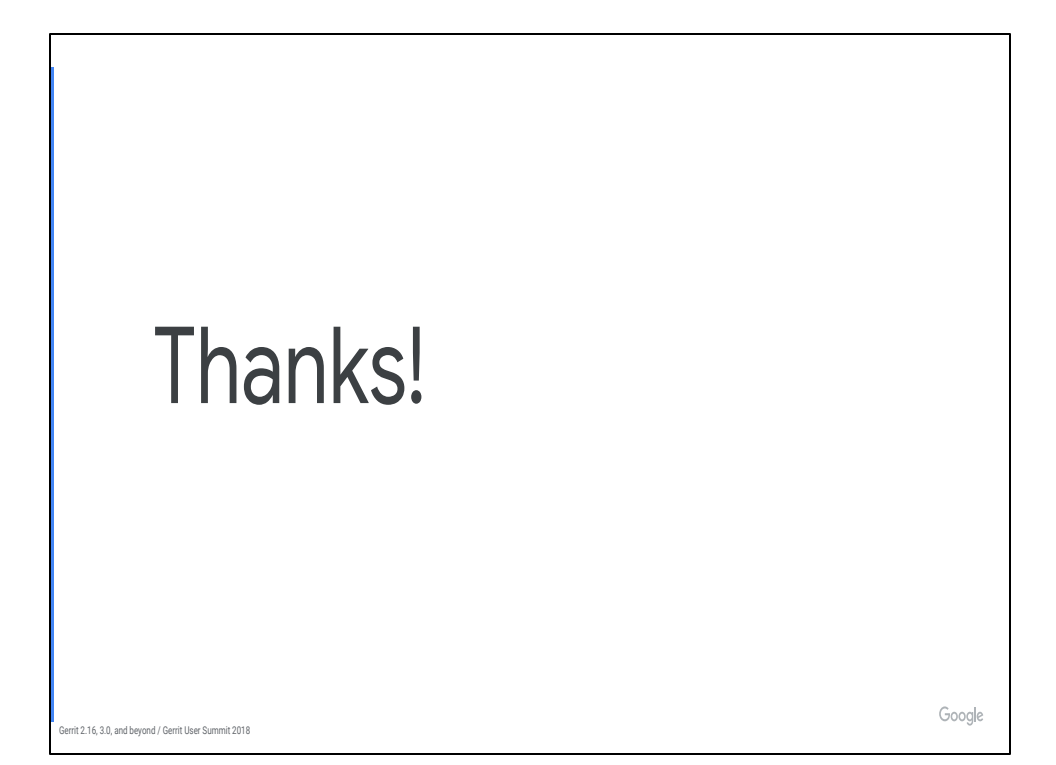

Maintainers are coming up so you can ask questions about these topics or anything else.